# Creating an App for Free Learning and Memorisation

Space Lutterodt-Clottey

# <span id="page-1-0"></span>Contents

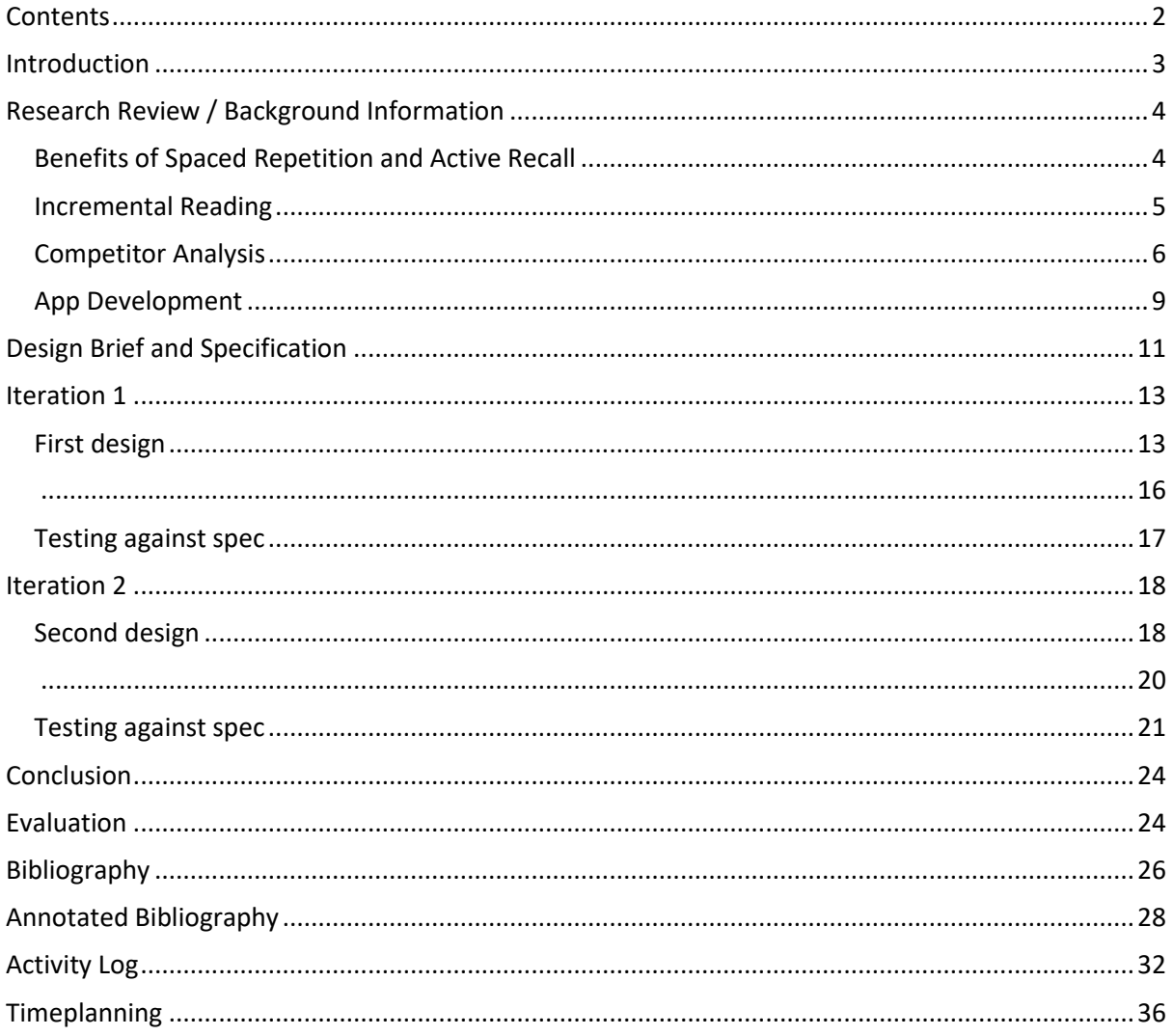

### <span id="page-2-0"></span>Introduction

This report reflects the process of creating an app for the process of free learning and memorisation.

Free learning involves learning whatever you find most interesting at any specific moment, as well as not reading past the point that you begin to find a text uninteresting. This is opposed to learning things based on a curriculum.

The report reflects the process of creating a program from scratch when you already know the features, as the desired features were already largely present in the desktop program *SuperMemo.*  However, I was unable to use SuperMemo while on the go as it does not have a corresponding mobile application.

Because I couldn't use SuperMemo on my phone, the reading I was doing on it felt transient and unproductive, therefore this report reflects the process of making a web app that can be used on a mobile phone that allows the user to read, remember and retain any article they wish to read while they're using their phone.

The report begins by analysing the theory behind SuperMemo, including what *spaced repetition* is and how it is conducive to learning. It then discusses a more niche implementation of the features of spaced repetition, *incremental reading*, which SuperMemo is built around. The report then looks at the pre-existing applications that complete similar but incomplete functions related to the full desired feature-set. The report then goes over the more technical side of app development, highlighting the choices made in the program architecture.

I then discuss the precise features required to create a minimally viable product and go over the process of creating two iterations of the program.

Finally, I discuss and evaluate the overall process of creation.

<span id="page-2-1"></span>For the sake of simplicity, I will be referring to my program by the name *ReadAgain.*

# Research Review / Background Information

This research review first covers the concepts of spaced repetition, active recall and incremental reading, three concepts that are central to learning. It then analyses the benefits and costs of three currently available programmes for this purpose.

### <span id="page-3-0"></span>Benefits of Spaced Repetition and Active Recall

Spaced repetition is the process of going over material repeatedly over time, spacing out reviews of information already covered. Research has shown that learning done in this manner is far more effective and the knowledge gained is far more stable in the subject's memory compared to when learning is done all at once (Dempster, 1989).

Spaced repetition was first tested in the 1970s (Oren, 2014) and first computerised in the 1980s (Wozniak, 2018), however, though it is growing in popularity it maintains being a rather niche concept *(Figure 1)*, despite its immense effectiveness.

*Passive recall* is when the subject is shown the information without any active effort on their part. For example, when a student studies by rereading a section in a textbook. *Active recall* however is when the subject is made to actively remember the information being learned, for example, a student spending their revision session answering flashcards they made previously. Research has also found that active recall is far more effective than passive recall in keeping information in longterm memory (Mark A. McDaniel, 2009).

Information learned via active recall is far more stable in long-term memory (Blunt, 2014) in part because it mimics the way the information will realistically be called upon when it is needed in a real world scenario.

Therefore, to create an application that brings maximum learning efficiency for the users it would be desirable to include spaced repetition and active recall as the learning mechanisms.

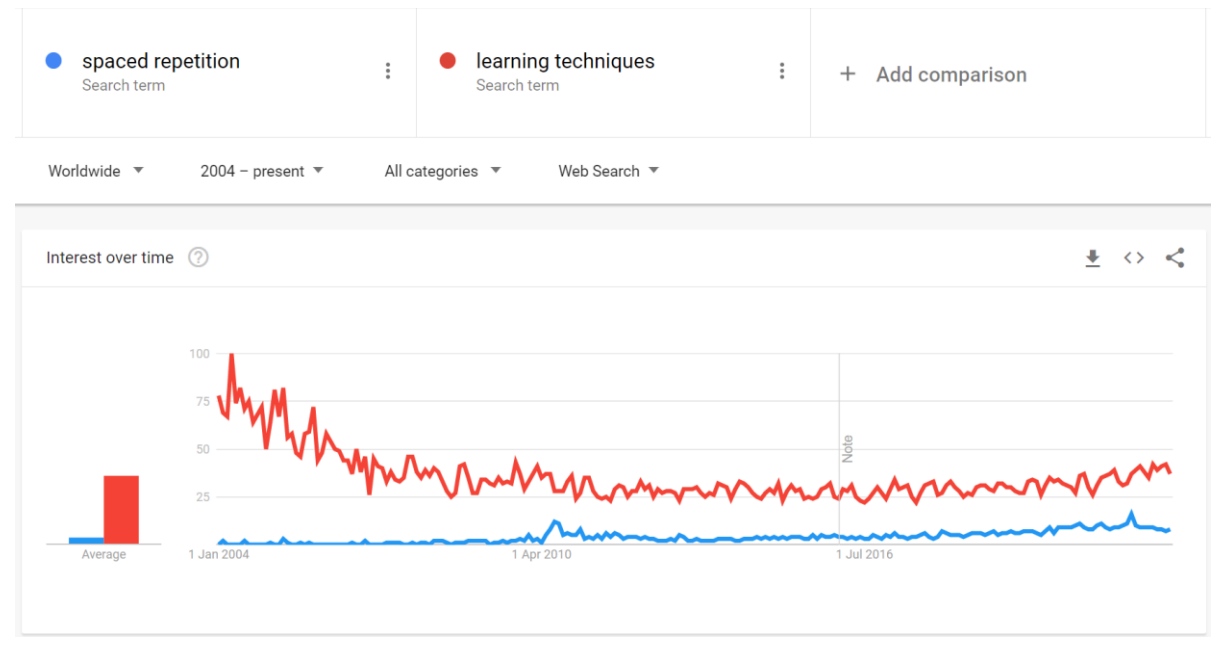

*Figure 1 - Google Trends data on searches of "spaced repetition" vs "learning techniques"*

#### <span id="page-4-0"></span>Incremental Reading

Incremental reading is a method of knowledge acquisition in which many sources (such as articles) are read in parallel, with the reader able to make extracts of the reading material as they are reading, which will show up themselves later. In a good incremental reading software, the user is also able to set priorities for the materials they are reading, and it is the program's responsibility to show the reader the highest priority materials they have said they wish to read. (Wozniak, n.d)

Incremental reading is highly efficient and yet scarcely adopted, and even more scarcely implemented in software, with really the only fully-fledged implementation of it being in the *SuperMemo* software developed by Piotr Wozniak. However, as incremental reading is merely based on the collection of principles stated above, it is possible to implement in other programs.

To begin incremental reading, the user adds the materials they wish to learn from into the program (for example, the Wikipedia page on *Universal Basic Income, World War II, The Internet,* and as many others as the user wants, not confined to *Wikipedia*). The user adds a priority to each of the sources they import, depending on their importance.

The program will show the source back to the user, who will then read it to the extent that they want to. As they are reading, the user highlights any passages of text they find interesting. They then press a button, which turns the highlighted portion into an *extract*, meaning that this passage they have highlighted is now its own source, which will show up on its own at some point.

If the user finds something they particularly wish to remember, they can highlight that passage and make a *cloze deletion*, which creates a flashcard that the user will be asked to recall. (Wozniak, n.d)

At any point, users can dismiss any flashcards or sources that they no longer wish to come up in reviews, and the source will still be locatable by searching through the entire collection.

Once the user finishes reading a particular source, they can move on to the next source, and the program will schedule the article they just read to be shown at a point in the future that is calculated by a spaced repetition algorithm. (Wozniak, n.d)

This makes reading, learning and memorisation highly convenient as they are all combined into one unified workflow and program. Additionally, this method of learning also means that the user can maintain interest and focus on a learning session for longer than they might do while reading a book, as they can move on to other topics or sources whenever they incur boredom over their current source.

Incremental reading also integrates the method of interleaving, meaning different topics can be learned at the same time, of which there are studies which suggest it improves retention (Dempster, 1989). Anecdotally, I and others have found it to maintain interest longer (SuperMemo Community Wiki, 2021).

Additionally, SuperMemo combines passive review (reading sources) with active recall (answering flashcards), appropriately implementing the earlier discusses literature on efficient learning.

Unfortunately, due to its small userbase and even smaller product space, there is currently extremely limited research in the area, the overwhelming majority being conducted by Piotr Wozniak, the creator of SuperMemo. The limitations of this scenario are discussed further in the annotated bibliography.

### <span id="page-5-0"></span>Competitor Analysis

There are multiple products that achieve similar goals to the one intended by my project; however, each misses a crucial piece of functionality. Each of these programs is reviewed below.

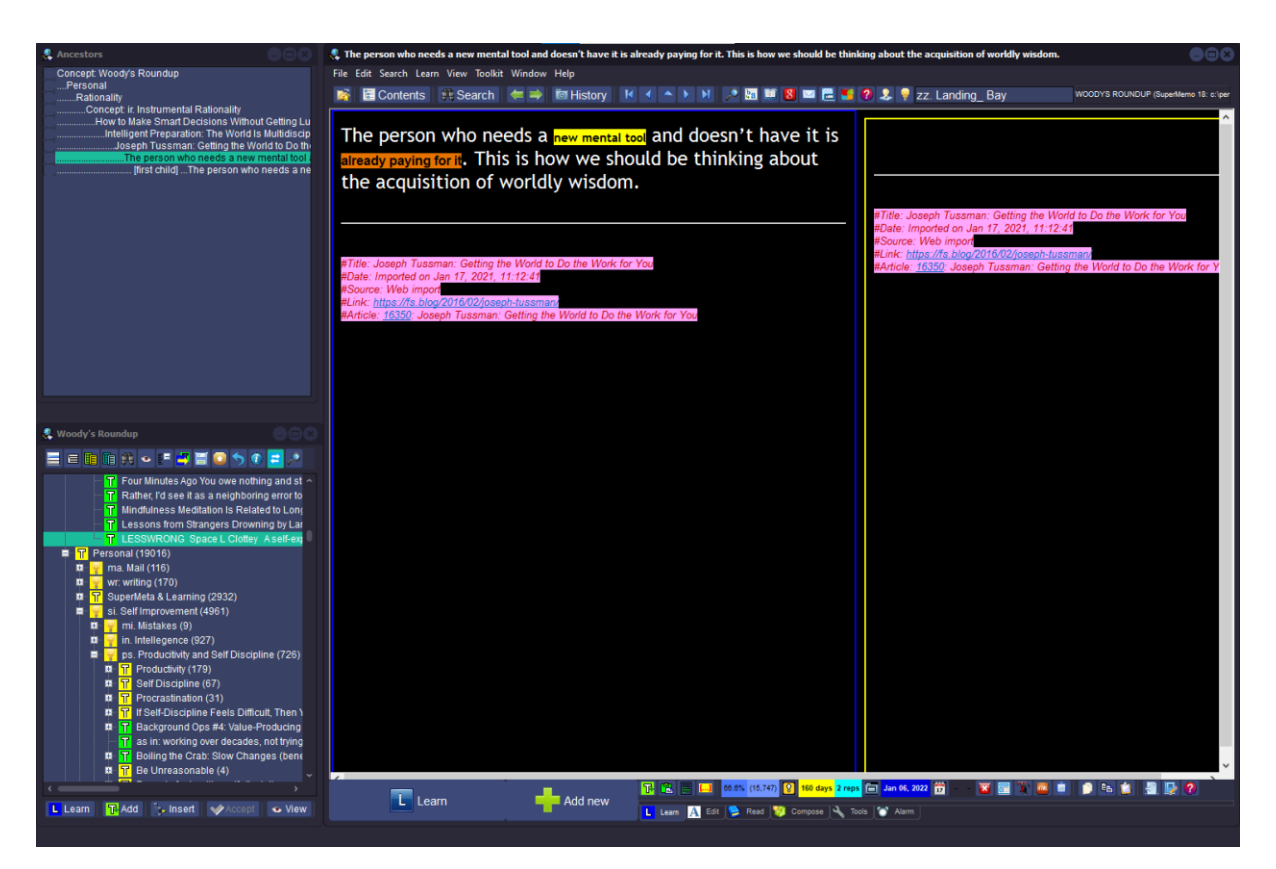

*Figure 2 - SuperMemo in use (screenshot by me)*

#### **SuperMemo**

The first is *SuperMemo,* a desktop application for windows created by Piotr Wozniak (Wozniak, SuperMemo.com, 1990). SuperMemo is incredibly feature-dense and has been in development for nearly three decades, however this comes at the expense of having a terrifically cluttered UI (*Figure 2)* that is excessively difficult to get used to. For example, as an experienced user for a year and a half, I still use no more than 20% of the buttons on the interface.

Additionally, it is not cross-platform, which is very limiting to users of the Mac and Linux operating systems, who are forced to either use parallels to simulate a windows machine on their own (which are often inconvenient, buggy and expensive), or buy a windows machine just to use SuperMemo (Incogito, 2021). This of course means that you are unable to go through your articles and flashcards while on your phone, which is part of my main motivation to create a phone-friendly program that achieves the same function.

In summary, SuperMemo has two main benefits of usage. The first being that it is one of the only fully-fledged pieces of software for incremental reading in existence, and the second being that it allows users to import many kinds of materials to learn from, including their own writings and notes.

However, as SuperMemo itself is built on top of the horrendously archaic web browser Internet Explorer (Wozniak, Less dependent on Internet Explorer, 2020), users are forced to either use copypasting to enter their learning materials or to use Internet Explorer, the inconvenience of which likely filters out many potential users who would gain utility from the program.

#### **Instapaper**

Instapaper allows the user to import articles from any device to be read on any device. It is a cross-platform read-it-later application (Instant Paper, 2022).

It is far easier to import content into Instapaper compared to SuperMemo, as Instapaper has a bookmarklet option (a small button on your bookmark bar you can press on any page that imports to your collection) as well as a chrome extension.

This is an extreme improvement over ease of imports compared to SuperMemo.

Additionally, Instapaper's mobile function is highly appealing and simple to use, just like its web version. I would like to take Instapaper's design as an inspiration for my own project.

I currently use Instapaper for whenever I wish to read articles on my phone.

The downsides of Instapaper are that it does not have an incremental reading feature, nor does it have flashcard functionality (Instant Paper, 2022), meaning that it is not useful for long-term learning while on the go.

#### $\equiv$  Instapaper

 $Q$  $\frac{1}{2}$ 

#### The Way of the Rationalist

mindingourway.com · by http://so8r.es Once upon a time, three students of human rationality traveled along a dusty path. The first ...

#### Simply locate yourself

mindingourway.com · by http://so8r.es Imagine I offer you the following bet: I'll roll a fair ten-sided die. If it comes up 1-9, you win a millio...

#### Detach the grim-o-meter

mindingourway.com · by http://so8r.es I'm betting that the last three posts have given many readers an incorrect impression about my...

#### Simple ways to tighten loose hinge screws

The Seattle Times · by Gene Austin Q: The screws in the top hinge of my entrance door have become so loose they can no longer be...

#### The Tyranny of Stuctureless

iofreeman.com THE TYRANNY of STRUCTURELESSNESS by Jo Freeman aka Joreen The earliest version of this a...

Genius checklist - supermemo.guru

*Figure 3 - Instapaper in use (screenshot by me)*

**Anki**

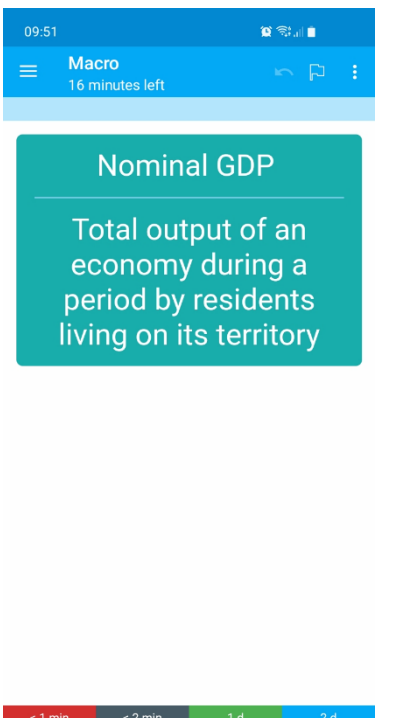

Anki is a cross-platform spaced repetition flashcard program. It excels in card scheduling and spaced repetition, and as it is an opensource application, anyone can see its code and improve it. It is also free (Anki, Inc, 2022), which is highly appealing.

Anki's biggest flaw however is the inconvenience of creating new flashcards, as it lacks any in-built incremental reading feature (Rice, 2020). There is an incremental reading extension for the Anki desktop program, however that has been described as clunky and unpleasant to use (Anki Community, n.d.). Additionally, this does not allow for incremental reading while using your phone, which is one of my major goals.

While the lack of incremental reading does not inhibit using the program for things such as memorising formulas for mathematics, it makes it highly inconvenient for memorising lessons from books or articles, as the user cannot put the learning materials into Anki, meaning it requires both the learning recourse and Anki to be open at the same time, as opposed to just one unified program (like SuperMemo).

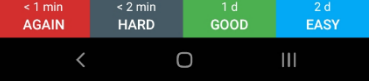

*Figure 4 - Anki in use (screenshot by me)*

Additionally, Anki lacks prioritisation of material, meaning that when you have large amounts of flashcards you cannot be certain that you are going over the most important aspects first.

A visual comparison of the features available in each of these three programs is available below (*Table 1*).

*Table 1 - Table of how features differ between different learning software*

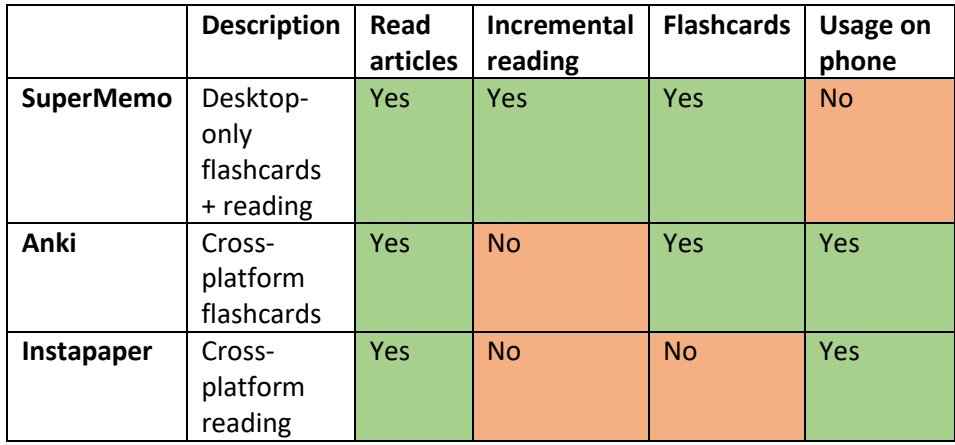

#### <span id="page-8-0"></span>App Development

#### **Backend**

In creating a web application, it is necessary to include both a backend and a frontend. The frontend is the aspect of the application that is rendered to the user and that the user interacts with. It is important that this side of the application is simple and appealing to use and navigate. The backend of an application is the storage of the data needed for the application to work, for example usernames and passwords, history of articles added, videos watched, etc. (Wales, 2021).

It is important that sensitive data is separated from the main section of the application otherwise malicious users would be able to access the information of other users from the main section of the app, therefore the front end does not have all the data, but merely sends *requests* to external servers whenever data is required (Schwarzmüller, 2020).

For this program, I expect I will only really need the backend to create a database, which I have done before in previous projects I have created; therefore, it is not required for me to learn further backend strategies for this project.

Because the user needs to be able to access their data at any time, it is necessary to hire servers from other companies. Running a personal server would be too expensive and fragile, as whenever the host computer went down, users would be unable to access the site (Aravindhan, 2022).

Fortunately, many companies offer free server space such as Heroku. I also have previous experience with Heroku, making it an appropriate technology for this project.

Firebase by Google may also be an appropriate technology to use for this product. This is because it takes a comprehensive approach to backend management, integrating both authentication (ensuring that the user really is who they claim to be) as well as storage. Additionally, it is crossplatform and cross-framework (Java T Point, n.d.). However, having never used Firebase previously, it would be costly to learn how to use it for this project, therefore I will use Heroku for the database.

#### **Frontend**

The two major platforms for native app development are Android and IOS. Writing separate code for each of the platforms would be time consuming and unnecessarily difficult.

Another method for writing cross platform code which creates applications *native* to their platform (i.e., actual apps) is to use codebases that are cross platform, meaning you only write code in one language which automatically translates itself for both Android and IOS.

Currently, there are two major competitors for coding a native, cross platform application: *React Native* by Facebook and *Flutter* by Google. (Statista, 2021)

*React* is a framework for web development where the user writes HTML (a markup language, simply for describing *what* is on a webpage) and JavaScript (a programming language, for describing what the page *does* and *how* it functions) in the same code. (Krill, 2014)

React Native is based off React, however it allows the user to create cross-platform applications (What is React Native?, n.d.). As I am already familiar with React, React Native would be vastly more appropriate for me to use as opposed to learning a new programming language with little comparative advantage in this scenario.

Another method for writing only one set of code that can be run on both platforms is by creating a website that can be run in the browser and instructing the user to manually download it as an application. These are called "Progressive Web Apps" (Tran, 2022).

As I have already programmed websites before, this has the benefits of minimising the amount of new framework and code I will have to learn. Additionally, this method removes the need to learn how to distribute applications and/or put them on the App Store or the Google Play Store. As this method is far more time efficient, I have decided to create a website that can be run on mobile instead of a mobile-first app.

In this paper, I also use the terms client side and server side to refer to the frontend and backend respectively.

#### **Development**

During software development, it is important to focus on creating something that is valuable to users, which is called having a product-market fit. This is important as it is often too easy to assume that your project is of general interest but find out that it actually isn't only after you have already dedicated a large amount of time working on it (Kromer, n.d.).

There are two main ways of ensuring you have a product-market fit: creating a "minimal viable product", and "eating your own dog food", which are discussed below.

An aspect that is integral to software development is the order of development. It is necessary to develop features in a logical progression in which the most necessary aspects are implemented first, ignoring important yet superfluous features along the way, but returning to add them once the more important aspects have been added. If the programmer is unable to finish their project, this will leave them with a barebones application however it will ensure that it is useable. This is called a "minimal viable product" (Becker, 2020).

This is important for my project as I will first be creating a minimally viable product, such that if there are unexpected delays or difficulties, it will still at minimum result in something that is functional, and that can provide utility to users. It also means that if I later decide to commercialise the website, then I can very cheaply test product-market fit. If few people want the minimum viable product, then it means there is no product-market fit (Kromer, n.d.) and I should move on to a different idea because it would not actually be that useful for many people.

Another way of ensuring product-market fit is to have yourself be the intended user, a euphemism called "eating your own dog food" in software development (ZD Net, 2003). Thus, I intend to use my own program for reading and learning while on my phone, to make sure I am creating something that is specifically useful to the target audience that includes me, and not merely an imagined populous.

# <span id="page-10-0"></span>Design Brief and Specification

It is very satisfying reading articles on SuperMemo because there is the assurance that anything I read, make extracts or flashcards out of will be shown to me again in the future, providing an assurance that it isn't transient, meaning that time spent reading in SuperMemo felt productive and meaningful.

It was upsetting to me that I could not replicate this on my phone, as I could not have any assurance that I would come across again any articles or interesting ideas from books I was reading on my phone, and SuperMemo does not have a mobile application. So, what I want to achieve with ReadAgain is to have a reading experience on my phone that feels productive, and to be able to know that I will see what I am reading again in the future.

The following page contains the full specification table (*Table 2*)

### **Specification**

Below I explore the specification requirements for the program (*Table 2*).

*Table 2 - Feature specification table for ReadAgain*

| Requirement                                       | <b>Justification</b>                              |
|---------------------------------------------------|---------------------------------------------------|
| The user can enter a link to an article they wish | The alternative to getting the articles for the   |
| to read, which is added for them into the         | reader based on a link they copy is for them to   |
| database                                          | copy the entire article, which is more            |
|                                                   | cumbersome and annoying. Therefore, this is       |
|                                                   | for ease of user experience.                      |
| The article is saved into the database            | This is so that the users articles can still be   |
|                                                   | saved if the user closes the website, and so that |
|                                                   | it can be accessed from multiple devices.         |
| Pressing the "Next" button causes the next        | The user has a way to navigate through the        |
| element to appear                                 | sources they have imported.                       |
| When a new section of text is selected and the    | Users are able to narrow down their sources       |
| user presses "Extract", a new topic is created    | over time, keeping only the most vital pieces of  |
| with the highlighted text                         | information to be seen by their future selves.    |
| When a section of text is highlighted and         | Users can quickly switch from memorising          |
| "Create Flashcard" is pressed, a new flashcard    | content with passive recall to using the far      |
| is created, using the selected text as the answer | more stable method of active recall.              |
| field.                                            |                                                   |
| When a new extract or flashcard is created, it is | So that the user does not have to manually        |
| added into the queue                              | seek out the flashcards and extracts they have    |
|                                                   | created, and only has to remember to press        |
|                                                   | one button, keeping the process simple.           |
| When a flashcard appears in the queue, the        | If the user can see the answer before they try    |
| answer section is hidden until the user presses   | to recall it themselves, they won't be given an   |
| "Show answer"                                     | opportunity to actually recall it themselves,     |
|                                                   | defeating the point of a flashcard.               |
| Flashcards can be rated based on how easy         | So that the card can be scheduled such that       |
| they are to remember                              | harder-to-remember cards come up sooner.          |
| The program works on a mobile phone               | Users can read articles, learn, and recall        |
|                                                   | flashcards while on the go, making use of         |
|                                                   | otherwise dead time such as waiting in queues.    |
| The interface is uncluttered and clear            | It is not complicated for new users to get a      |
|                                                   | hang of, decreasing the barrier to entry.         |
|                                                   | Additionally, so that it is not annoying and      |
|                                                   | aesthetically displeasing for even experienced    |
|                                                   | users.                                            |
| The program feels swift to use                    | If the program is slow and has a lot of friction, |
|                                                   | the user may get bored and switch to other        |
|                                                   | applications on their phone, decreasing the       |
|                                                   | amount that they spend learning. Additionally,    |
|                                                   | to just have a more enjoyable experience of       |
|                                                   | using the application.                            |
| The program gives visual cues of key functions    | This allows the users peace of mind that their    |
| (especially when an article is saved)             | data is actually being stored so that they can    |
|                                                   | actually put things into it and trust that they   |
|                                                   | don't have to remember it.                        |

### <span id="page-12-0"></span>Iteration 1

This section explains the development of the first iteration, exploring the challenges of implementing specific features, and the techniques that were used to overcome them.

### <span id="page-12-1"></span>First design

#### **Inputting article URLs**

It was simple to create a text input box that can receive article URLs. However, I was not able to fetch the text from the article for my own use from the client side so I had to create API call (Application Programming Interface — a method of communicating between computers and programs, [Mulesoft, n.d.]) to a remote server and fetch the article text from there.

Below is the code that runs on the server side, which fetches the requested article text. I have commented the code to describe what the lines beneath each of the comments do (*Figure 5*).

| 5              | export default async function fetchText(req, res){ |
|----------------|----------------------------------------------------|
| 6              | // Receive the Link from the frontend              |
| 7              | $const$ link = JSON.parse(req.body).link           |
| 8              |                                                    |
| $\overline{9}$ | // fetch the text from the link                    |
| 10             | const hello = $await$ fetch(link)                  |
| 11             | $let$ text = await hello.text()                    |
| 12             |                                                    |
| 13             |                                                    |
|                |                                                    |

*Figure 5 - fetchText() function, fetches text from an article, given a link*

The link is passed into this code from the client side, stored in the variable "link". Line 8 shows the text being fetched, and lines 11-15 show the text being added to a record including its user, its URL and its text, which is ready to be put into the database.

I experienced a lot of difficulty with correctly running the fetch request and had to look up documentation for the fetch command in order to use it correctly.

Eventually that worked, and the next issue was with passing the fetched data back to the client side. However, I found out it was possible to save the text straight to the database and then load it up on the client side by doing an entirely separate call to the database. I decided to do this as I already knew how to fetch from the client side to the database, and it seemed impossible to pass the data straight from the server side to the client side (even though it initially seemed very simple).

#### **Queue of topics**

I made it so that each element has a variable called *interval* inside the database. The interval of an element is incremented whenever "Next" is pressed while you are on it, which is supposed to represent once you have finished reading it. So, the program sorts what should by shown by ranking all the elements in the database by *interval* in ascending order.

I decided to use an "interval" counter to decide when it was seen again as that is how Anki implements it (*Figure 6*).

| $Q^n$<br>Sidabay (Bay                                                        | C                                              | deck:Morning::z.Econ::Macro |                                                                                                    |                    |          |        |                  |                         |            |
|------------------------------------------------------------------------------|------------------------------------------------|-----------------------------|----------------------------------------------------------------------------------------------------|--------------------|----------|--------|------------------|-------------------------|------------|
|                                                                              |                                                |                             |                                                                                                    |                    |          |        |                  |                         |            |
| <sup>P</sup> Turquoise<br><b>Pa</b> Purple                                   | Deck                                           | Note                        | Sort Field                                                                                                    | Tags               | Interval | Card   | Created          | Reviews                 | Due        |
| F No Flag                                                                    | Morning:z.Ec., Basic                           |                             | why do governments benefit from export led growth?                                                                                                    | econ_              | 2 days   | Card 1 | 2022-05-30       | $\overline{z}$          | 2022-06-09 |
| $\vee$ $\bigcirc$ Card State                                                 | Morning:z.Ec., Basic                           |                             | even if there is unbalanced balance of payments for injections, what may it                                                                                                    | econ <sub>um</sub> | 2 days   | Card 1 | 2022-05-30       | $\overline{4}$          | 2022-06-09 |
| $\bullet$ New                                                                | Morningzz.Ec., Basic                           |                             | what is potential growth increased by?                                                                                                    | econ__             | 2 days   | Card 1 | 2022-05-30       | $\overline{2}$          | 2022-06-09 |
| <b>C</b> Learning                                                            | Morning:z.Ec., Basic                           |                             | examples of factors that improve economic growth                                                                                                    | econ               | 2 days   | Card 1 | 2022-05-30       | 5                       | 2022-06-09 |
| <b>B</b> Review                                                              | Morningzz.Ec., Basic                           |                             | what is the general thing that causes economic growth?                                                                                                    | econ__             | 2 days   | Card 1 | 2022-05-30       | $\mathbf{1}$            | 2022-06-09 |
| Suspended                                                                    | Morning:z.Ec., Basic                           |                             | how is economic growth measured?                                                                                                    | econ               | 2 days   | Card 1 | 2022-05-30       | 5                       | 2022-06-09 |
| <b>Buried</b><br>$\times$ FI Decks                                           | Moming:z.Ec., Basic                            |                             | def economic grwoth                                                                                                    | econ_              | 2 days   | Card 1 | 2022-05-30       | $\overline{z}$          | 2022-06-09 |
| <b>B</b> Current Deck                                                        | Morning:z.Ec., Basic                           |                             | how does mutliplier effect increasing AD relate to elasticity?                                                                                                    | econ_              | 2 days   | Card 1 | 2022-05-30       | $\mathbf{3}$            | 2022-06-09 |
| Custom Study Session                                                         | Morning:z.Ec., Basic                           |                             | the multiplier effect can lead to an even bigger effect in incomes, only if                                                                                                    | $econ$             | 2 days   | Card 1 | 2022-05-30       | $\overline{4}$          | 2022-06-09 |
| $\times$ $\Box$ Morning                                                      | Morning:z.Ec., Basic                           |                             | why is the other formula for the multiplier 1 / marginal propensity to withdra                                                                                                    | econ_              | 2 days   | Card 1 | 2022-05-30       | $\overline{2}$          | 2022-06-09 |
| > Computer Science                                                           | Morning:z.Ec., Basic                           |                             | two formulas for multiplier?                                                                                                    | econ__             | 2 days   | Card 1 | 2022-05-30       | $\overline{a}$          | 2022-06-09 |
| Maths                                                                        | Morningzz.Ec., Basic                           |                             | if 1m injection in the circular flow leads to 2m increase in national income.                                                                                                    | econ__             | 2 days   | Card 1 | 2022-05-30       | $\mathbf{1}$            | 2022-06-09 |
| $\Box$ Stats                                                                 | Morning:z.Ec., Basic                           |                             | def multiplier ratio formula                                                                                                    | econ_              | 2 days   | Card 1 | 2022-05-30       | $\overline{\mathbf{5}}$ | 2022-06-09 |
| $\times$ Fl z. Econ                                                          | Morning:z.Ec., Basic                           |                             | what do keynsians prefer? Supply side or demand side                                                                                                    |                    | 2 days   | Card 1 | 2022-05-30       | $\overline{c}$          | 2022-06-09 |
| <b>Macro</b><br>$ightharpoonup$ $\Box$ Micro                                 |                                                |                             | which do classical economists prefer? Supply side policies or demand side ? econ_                                                                                                   | econ_              |          |        |                  | $\mathbf{1}$            |            |
| FI Micro 1.2                                                                 | Morning:z.Ec., Basic                           |                             |                                                                                                    |                    | 2 days   | Card 1 | 2022-05-30       |                         | 2022-06-09 |
| $\Box$ z. Irrelevant                                                         | Morning:z.Ec., Basic                           |                             | what do classical economists think the only way to increase output is in the econ                                                                                                   |                    | 2 days   | Card 1 | 2022-05-30       | $\mathbf{1}$            | 2022-06-09 |
| ▼ 图 Note Types                                                               | Morning:z.Ec., Basic                           |                             | what happens when AD2 is greater than SRAS 17 paste-7211f437o487b1                                                                                                    | econ               | 2 days   | Card 1 | 2022-05-30       | $\mathbb{R}$            | 2022-06-09 |
| > Ed 0 Neri's French sentences (read)                                        | Morning:z.Ec., Basic                           |                             | what are wages called on the circlular flow diagram                                                                                                    | econ__             | 2 days   | Card 1 | 2022-05-30       | $\overline{2}$          | 2022-06-09 |
| > <b>Ell</b> 0 Neri's French sentences (speak)                               | Morning:z.Ec., Basic                           |                             | effects of unemployment on society (2)                                                                                                    | econ_              | 2 days   | Card 1 | 2022-05-29       | $\overline{2}$          | 2022-06-09 |
| $>$ $\overline{m}$ Basic                                                     | Morning:z.Ec., Basic                           |                             | effect of unemployment on firms (2)                                                                                                    | econ_              | 2 days   | Card 1 | 2022-05-29       | $\overline{2}$          | 2022-06-09 |
| > El Basic Quizlet                                                           | Moming:z.Ec., Basic                            |                             | a more competitive market can                                                                                                    | $econ$             | 2 days   | Card 1 | 2022-05-29       | $\overline{\mathbf{3}}$ | 2022-06-09 |
| > Ell Basic Siblings<br>> Fill Rasic-OSded                                   | Morning:z.Ec., Basic                           |                             | how do decreased governemnt regulations affect LRAS?                                                                                                    | econ_              | 2 days   | Card 1 | 2022-05-29       | $\overline{4}$          | 2022-06-09 |
| > El Basic-330ef                                                             | Morning:z.Ec., Basic                           |                             | what to remember when drawing keynsian graph?                                                                                                    | econ               | 2 days   | Card 1 | 2022-05-29       | $\overline{c}$          | 2022-06-09 |
| > Fill Casual: Rasic & Reversed                                              | Morning:z.Ec., Basic                           |                             | what does the vertical bit of the keyenesian graph mean?                                                                                                    | econ               | 2 days   | Card 1 | 2022-05-29       | $\overline{2}$          | 2022-06-09 |
| $> 52$ Cloze                                                                 | Morning:z.Ec., Basic                           |                             | how does exchange rate influence SRAS?                                                                                                    | econ <sub>um</sub> | 2 days   | Card 1 | 2022-05-29       | $\overline{a}$          | 2022-06-09 |
| > El Cloze (overlapping)                                                     | Morning:z.Ec., Basic                           |                             | when is there an expansion in the supply curve?                                                                                                    | econ_              | 2 days   | Card 1 | 2022-05-29       | $\overline{2}$          | 2022-06-09 |
| > El CS: Basic & Optional Reversed                                           | Morning:z.Ec., Basic                           |                             | why is SRAS upwards sloping                                                                                                    |                    | 2 days   | Card 1 | 2022-05-29       | $\ddot{4}$              | 2022-06-09 |
| > Ell French: Basic & Reversed                                               |                                                |                             | what are "non-price factors" of net trade balance                                                                                                    | econ_              |          |        |                  | 5                       |            |
| > Fill Geography: Basic/Reversed                                             | Morning:z.Ec., Basic                           |                             | increased protectionism means                                                                                                    | econ_              | 2 days   | Card 1 | 2022-05-29       |                         | 2022-06-09 |
| > El hirasawa yui                                                            | Morning:z.Ec., Basic                           |                             |                                                                                                    | econ               | 2 days   | Card 1 | 2022-05-29       | $\overline{z}$          | 2022-06-09 |
| > 图 Image Occlusion Enhanced<br>$\geq$ $\overline{m}$ n <sub>2a</sub> -basic | Morningzz.Ec., Basic                           |                             | when might a low exchange rate not lead to higher exports?                                                                                                    | econ__             | 2 days   | Card 1 | 2022-05-29       | $\overline{\mathbf{3}}$ | 2022-06-09 |
| > Ed Oral Preo                                                               | Morning:z.Ec., Basic                           |                             | if pound is strong, affect on current defecit?                                                                                                    | econ_              | 2 days   | Card 1 | 2022-05-29       | $\overline{2}$          | 2022-06-09 |
| > El Physics: basic                                                          | Morning:z.Ec., Basic                           |                             | if the pound is strong, this means                                                                                                    | econ__             | 2 days   | Card 1 | 2022-05-29       | $\overline{z}$          | 2022-06-09 |
| > Ed Practice Question                                                       | Morning:z.Ec., Basic                           |                             | influences on net trade outside of income, and state of world economy (3)                                                                                                    | econ_              | 2 days   | Card 1 | 2022-05-29       | $\mathcal{I}$           | 2022-06-09 |
| > E RS: Basic & Optional Reversed                                            | Moming:z.Ec., Basic                            |                             | what is discretionary fiscal policy                                                                                                    | econ               | 2 days   | Card 1 | 2022-05-29       | $\overline{4}$          | 2022-06-09 |
| > El Science: Basic/Reversed                                                 | Morning:z.Ec., Basic                           |                             | what policy might gov use during recessions?                                                                                                    | econ_              | 2 days   | Card 1 | 2022-05-29       | $\mathbf{1}$            | 2022-06-09 |
| $>$ $\overline{m}$ spanish                                                   | Moming:z.Ec., Basic                            |                             | is fiscal policy demand/supply side                                                                                                    | econ               | 2 days   | Card 1 | 2022-05-29       | d.                      | 2022-06-09 |
| > El Spanish sentences cloze                                                 | $\mathbf{a}$ and $\mathbf{a}$ and $\mathbf{a}$ |                             | what is hope as in a dealer con-<br>With the above above and considered to be a sale                                                                                                |                    |          | $-11$  | <b>SALLAS AP</b> |                         | SASS AF AL |
| > E Spanish: Basic & Reversed                                                | Fields Cards Preview                           |                             | $B \mid I \mid U \mid x^1 \mid x_1 \mid \diamondsuit \mid \exists \exists \exists \exists \exists \neg \neg A \lor A \lor \neg A \mid \emptyset \mid \diamondsuit x \mid \neg \phi$ |                    |          |        |                  |                         |            |
| > Ell Verbs<br>$\triangleright$ $\blacksquare$ Words                         |                                                |                             |                                                                                                    |                    |          |        |                  |                         |            |
| $>$ Fil z spanish sentences deck                                             | Front                                          |                             |                                                                                                    |                    |          |        |                  |                         |            |
|                                                                              |                                                |                             | is fiscal policy demand/supply side                                                                                                    |                    |          |        |                  |                         |            |
| <b>X</b> Untagged                                                            | <b>Back</b>                                    |                             |                                                                                                    |                    |          |        |                  |                         |            |
|                                                                              |                                                |                             |                                                                                                    |                    |          |        |                  |                         |            |
|                                                                              | demand side policy                             |                             |                                                                                                    |                    |          |        |                  |                         |            |
| $Q = 1.1.1$                                                                  |                                                |                             |                                                                                                    |                    |          |        |                  |                         |            |
| O <sub>14</sub>                                                              |                                                |                             |                                                                                                    |                    |          |        |                  |                         |            |
| Q <sub>21</sub><br>O <sub>22</sub>                                           |                                                |                             |                                                                                                    |                    |          |        |                  |                         |            |
|                                                                              |                                                |                             |                                                                                                    |                    |          |        |                  |                         |            |
| O <sub>7</sub><br>AboutYourself                                              |                                                |                             |                                                                                                    |                    |          |        |                  |                         |            |
| Addictions                                                                   |                                                |                             |                                                                                                    |                    |          |        |                  |                         |            |
|                                                                              |                                                |                             |                                                                                                    |                    |          |        |                  |                         |            |

*Figure 6 - Screenshot of the browser in Anki (by me)*

#### **Extracts**

I experienced many difficulties while implementing the ability to create extracts.

The first was in figuring out a way to know what text was actually being highlighted while the button was pressed. I had to do a lot of research to figure out how to do this but ended up learning that this was possible with *window.getSelection()* command (MDN Web Docs, n.d.), which made it relatively simple to get it working.

After that, adding the text that was highlighted into the queue was simple enough, as all I had to do was add it to the pre-existing database, which was possible using the same API call that I used to be able to add fetched article texts into a topic in the database.

This was all completed with the "makeExtract()" function, which is shown below. I have commented the code to describe what the lines beneath each of the comments do (Figure 7).

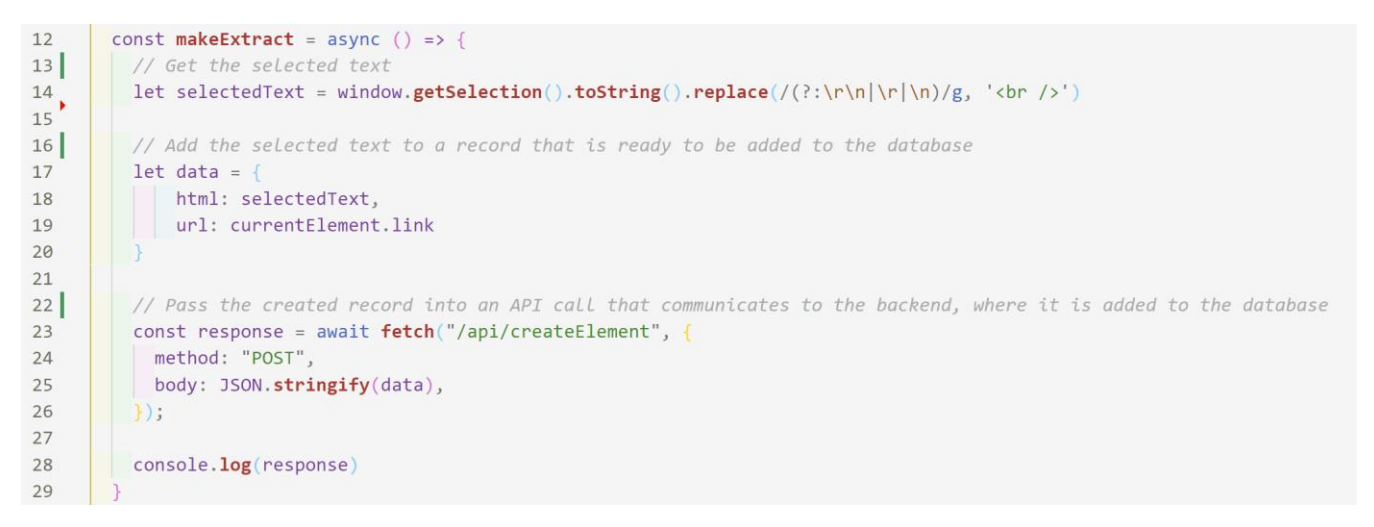

*Figure 7 - makeExtract() function, allows extracts to be created and makes a request to add them to the database*

#### **Screenshots**

Below are screenshots of the first iteration.

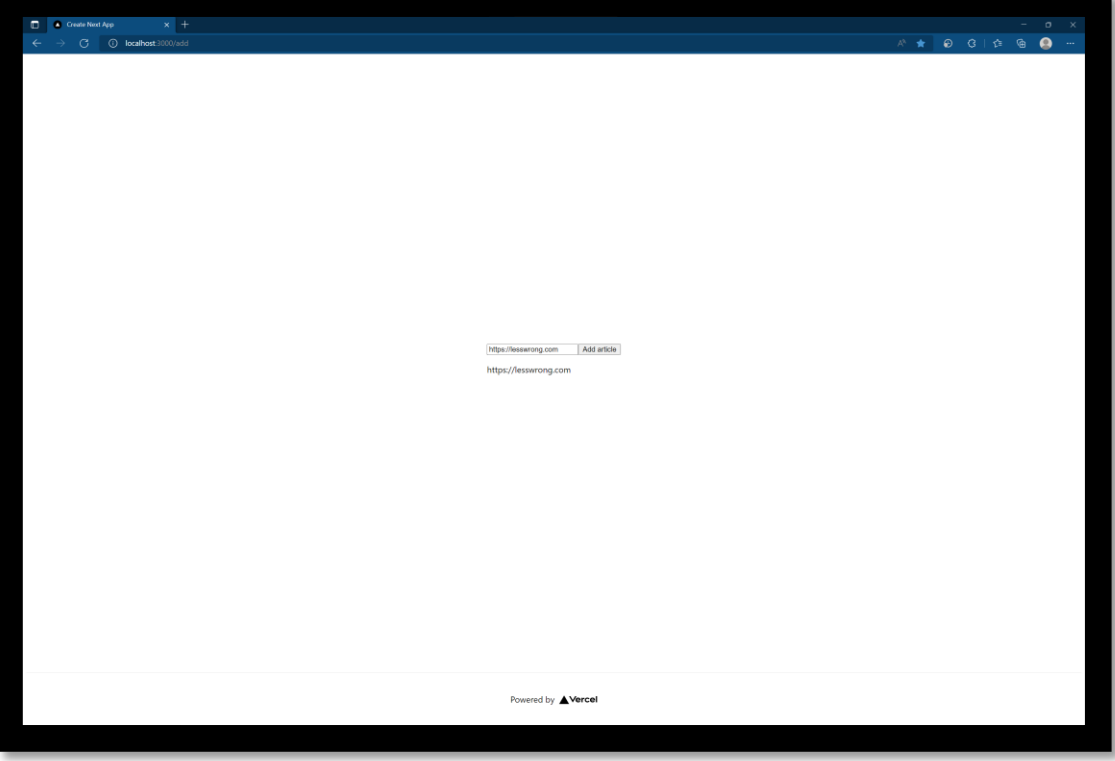

*Figure 8 - the page for adding links to new articles*

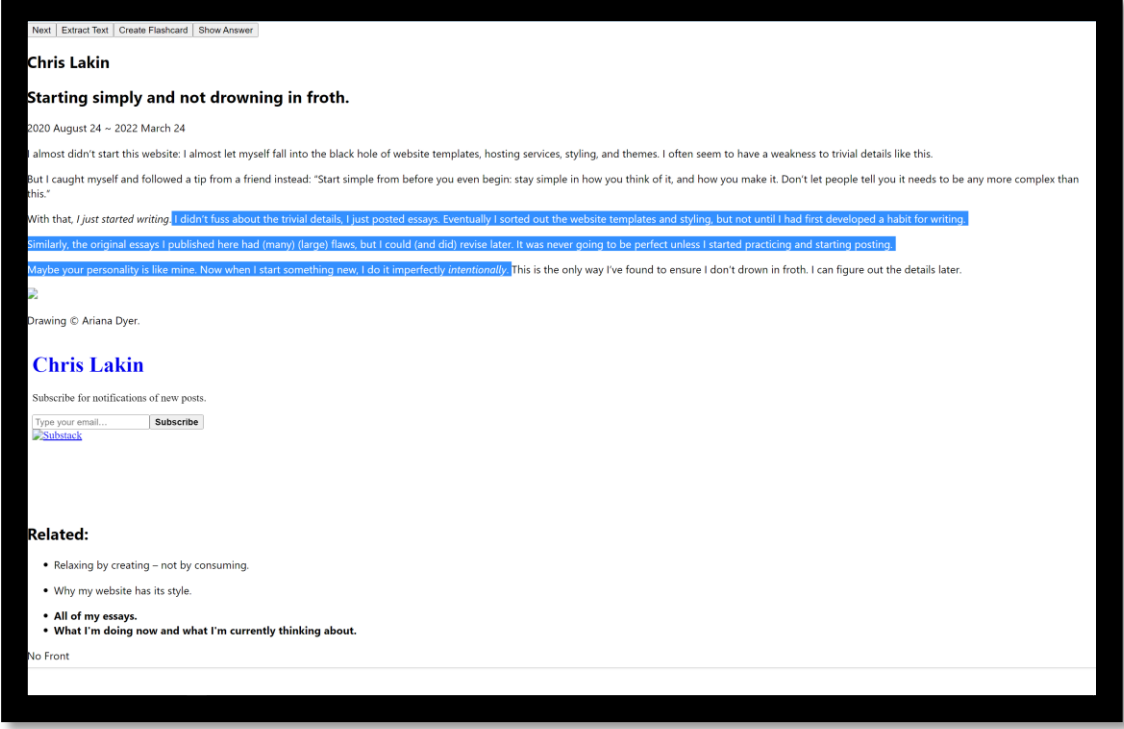

#### *Figure 9 - an extract being made while reading an article*

<span id="page-15-0"></span>

|                                                                | Element <sup>®</sup><br>$\rightarrow$ |        |                          |                                                                                                    |                                         |                 |         | ۰            |  |
|----------------------------------------------------------------|---------------------------------------|--------|--------------------------|----------------------------------------------------------------------------------------------------|-----------------------------------------|-----------------|---------|--------------|--|
| <b>Filtors</b><br>Fields All<br>Showing 39 of 41<br>Add record |                                       |        |                          |                                                                                                    |                                         |                 |         |              |  |
|                                                                | id#                                   | user A | url A                    | html A                                                                                                    | cardFront A<br>$\overline{\phantom{a}}$ | cardBack A      | text A  | interval #   |  |
|                                                                | 16                                    | public | https://example.com      | king "What's all this [                                                                                          | No Front                                | No Back         | No Text | $\mathbf{1}$ |  |
|                                                                | 18                                    | public | https://lesswrong.com    | html <head> _</head>                                                                                             | No Front                                | No Back         | No Text | x.           |  |
|                                                                | 19 <sup>°</sup>                       | public | https://lesswrong.com    | html <head> _</head>                                                                                             | No Front                                | No Back         | No Text | $\mathbf 1$  |  |
|                                                                | 20 <sub>o</sub>                       | public | https://lesswrong.com    | html <head> _</head>                                                                                             | No Front                                | No Back         | No Text | $\mathbf{1}$ |  |
|                                                                | 21                                    | public | https://chrislakin.com/  | html <html 1.<="" td=""><td>No Front</td><td>No Back</td><td>No Text</td><td><math>\mathbf{1}</math></td></html> | No Front                                | No Back         | No Text | $\mathbf{1}$ |  |
|                                                                | 22                                    | public | https://chrislakin.com/  | html <html 1.<="" td=""><td>No Front</td><td>No Back</td><td>No Text</td><td><math>\mathbf{1}</math></td></html> | No Front                                | No Back         | No Text | $\mathbf{1}$ |  |
|                                                                | 23                                    | public | https://example.com      | Similarly, the original_                                                                                         | No Front                                | No Back         | No Text | $\mathbf{1}$ |  |
|                                                                | 73                                    | public | https://example.com      | But I caught myself and                                                                                          | No Front                                | No Back         | No Text | $\mathbf{1}$ |  |
|                                                                | A.                                    | public | https://lesswrong.com    | html <head> =</head>                                                                                             | No Front                                | No Back         | No Text | $\mathbf{1}$ |  |
|                                                                | 5                                     | public | https://lesswrong.com    | html <head> </head>                                                                                              | No Front                                | No Back         | No Text | $\mathbf 1$  |  |
|                                                                | 35                                    | public | https://example.com      | White people constitute                                                                                          | No Front                                | No Back         | No Text | $\mathbf{1}$ |  |
|                                                                | 70                                    | public | https://lesswrong.com    | <html> <head><title>403</title></head></html>                                                                    | No Front                                | No Back         | No Text | $\mathbf{1}$ |  |
|                                                                | 71                                    | public | https://lesswrong.com    | <html> <head><title>403.</title></head></html>                                                                   | No Front                                | No Back         | No Text | $\mathbf{1}$ |  |
|                                                                | 72                                    | public | https://lesswrong.com    | <html> <head><title>403</title></head></html>                                                                    | No Front                                | No Back         | No Text | $\mathbf{1}$ |  |
|                                                                | $\mathbf{1}$                          | public | https://example.com      | <div> No Html </div>                                                                                             | No Front                                | No Back         | No Text | $\mathbf{1}$ |  |
|                                                                | 25                                    | public | https://example.com      | here had (many) (large)                                                                                          | No Front                                | No Back         | No Text | $\mathbf 1$  |  |
|                                                                | 27                                    | public | https://en.wikipedia.or  | html <html c<="" td=""><td>No Front</td><td>No Back</td><td>No Text</td><td><math>\mathbf{1}</math></td></html>  | No Front                                | No Back         | No Text | $\mathbf{1}$ |  |
|                                                                | 28                                    | public | https://en.wikipedia.or. | html <html c<="" td=""><td>No Front</td><td>No Back</td><td>No Text</td><td><math>\mathbf{r}</math></td></html>  | No Front                                | No Back         | No Text | $\mathbf{r}$ |  |
|                                                                | 29                                    | public | https://example.com      | <br>As the name sugge                                                                                            | No Front                                | No Back         | No Text | ï            |  |
|                                                                | 30                                    | public | https://example.com      | As the name suggests, t.                                                                                         | No Front                                | No Back         | No Text | $\mathbf 1$  |  |
|                                                                | 32                                    | public | https://en.wikipedia.or  | html <html c<="" td=""><td>No Front</td><td>No Back</td><td>No Text</td><td><math>\mathbf{1}</math></td></html>  | No Front                                | No Back         | No Text | $\mathbf{1}$ |  |
|                                                                | 33                                    | public | https://en.wikipedia.or  | html <html c<="" th=""><th>No Front</th><th>No Back</th><th>No Text</th><th><math>\mathbf{1}</math></th></html>  | No Front                                | No Back         | No Text | $\mathbf{1}$ |  |
|                                                                | 34                                    | public | https://example.com      | White people in the Uni                                                                                          | No Front                                | No Back         | No Text | $\mathbf{1}$ |  |
|                                                                | 17                                    | public | https://example.com      | <div> No Html </div>                                                                                             | king "What's all this [                 | may             | No Text | $\mathbf{1}$ |  |
|                                                                | 26                                    | public | https://example.com      | <div> No Html </div>                                                                                             | here had (many) (large)                 | flaws           | No Text | $\mathbf{1}$ |  |
|                                                                | 37                                    | public | https://example.com      | <div> No Html </div>                                                                                             | <div> No Html </div>                    | United Kingdom  | No Text | $\mathbf 1$  |  |
|                                                                | 15                                    | public | https://example.com      | <div> No Html </div>                                                                                             | At this point you may b_                | squid business  | No Text | $\mathbf 1$  |  |
|                                                                | 31                                    | public | https://example.com      | <div> No Html </div>                                                                                             | As the name suggests, t                 | Republic Avenue | No Text | $\mathbf 1$  |  |

*Figure 10 - the database (this viewer was not made by me; it is a part of the backend system I use)*

#### <span id="page-16-0"></span>Testing against spec

I managed to hit most of the most important specifications for the project, including the user being able to enter the URL of an article, the next button being able to show the next element and adding new topics that have been created into the queue.

This means that at this stage the application is now functional as a standalone read-it-later app, but with the added functionality that the user can create extracts and those extracts will show up on their own.

I was not able to add the functionality of the flashcards due to time constraints and unexpected difficulties, particularly during the section where I had to track which text was currently highlighted, but I intend to add the missing features in the next iteration.

#### **Specification**

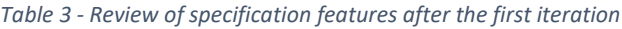

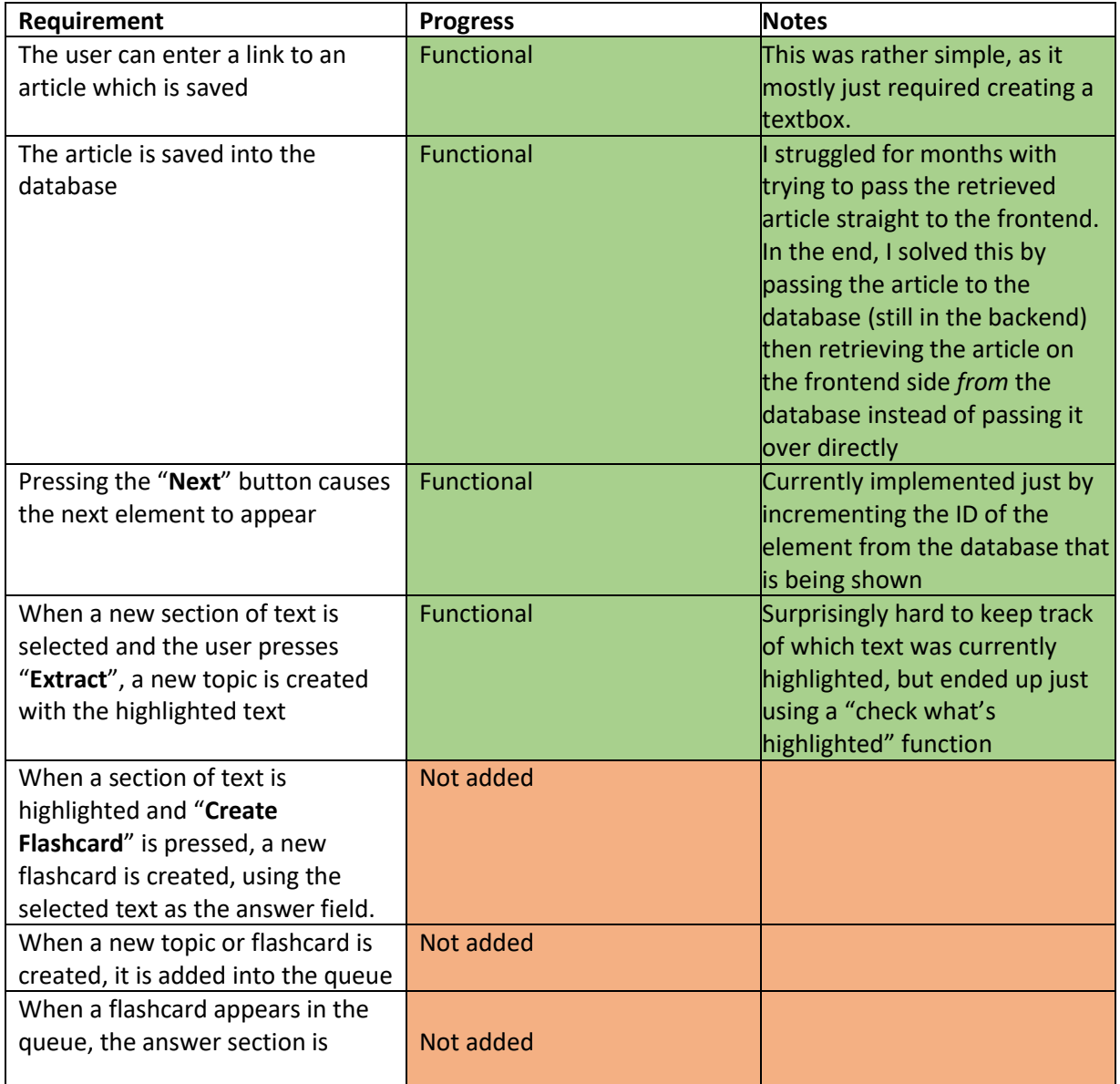

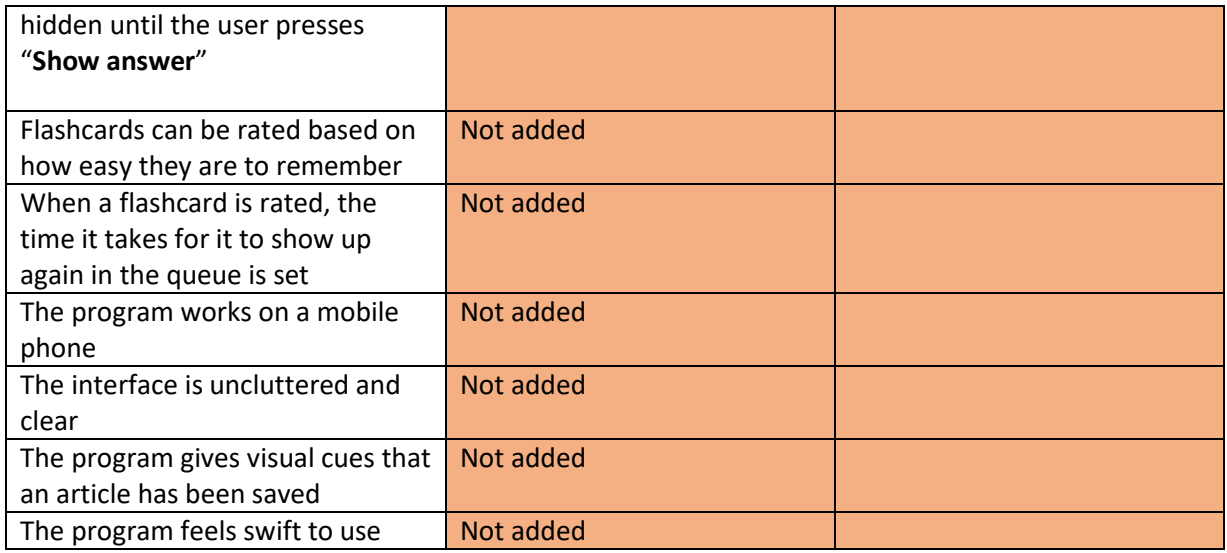

The key improvements that need to be seen are the implementation of the flashcard functionality and improvements to the user interface.

### <span id="page-17-0"></span>Iteration 2

This section explains the development of the second iteration, primarily exploring the process of implementing the flashcard functionality.

#### <span id="page-17-1"></span>Second design

#### **Flashcard creation**

It was relatively simple to create a flashcard, as I simply created a new element that had a *question*  and *answer* category and used the property for the text of the current topic as the *question* of the card with the highlighted section as the *answer* of the card (*Figure 11*).

But I had to decide between creating two types of elements in the database (one for flashcards and one for articles), or between having all of the elements in the database have fields for both article text and flashcard backs and fronts, then just leave the fields that are not needed empty.

I decided to unify all the elements this way (*Figure 10*), as I thought it would make the database management simpler. At the time, I wasn't sure if it would actually make the database simpler but looking back now, I believe it did.

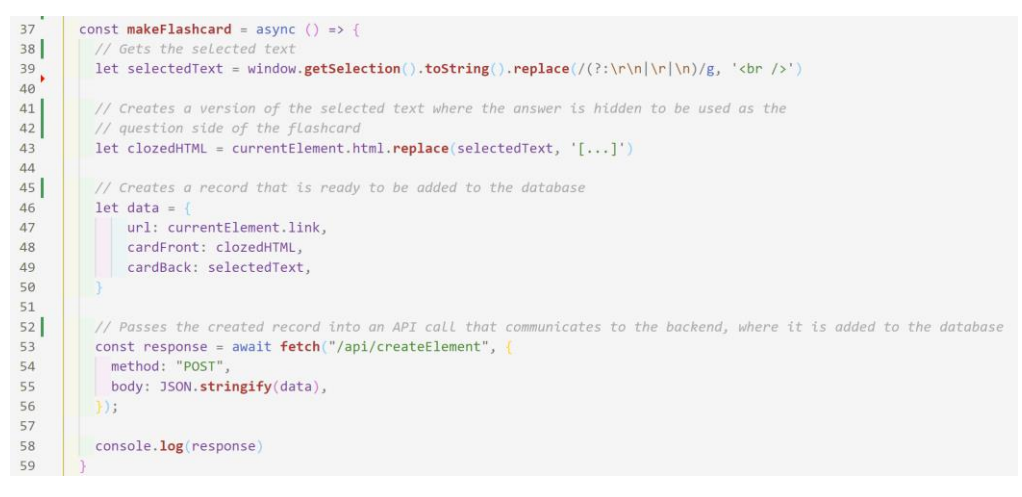

*Figure 11 – the makeFlashcard() function, which turns the selected text into a flashcard*

#### **Flashcard rendering**

At this point, it was necessary to create a different type of page, where if the next element to be loaded was a flashcard, it would not just load the body text and have the "Create Extract" button there.

I originally thought that it was important that the "Create Extract" button should not have been visible while a flashcard is being rendered, as you can't make extracts from flashcards in SuperMemo. However, I didn't think this was an essential feature to implement relative to more important features, so I continued on to implementing the flashcard rendering.

I created a conditional section of the code (an "if" statement) that would check whether the upcoming element was a flashcard, and if it was, then only render the question, with a "Show Answer" button instead of the answer. When selected, the "Show Answer" button would unhide the answer and show a "Next" button instead.

➢ {showAnswer && <div *dangerouslySetInnerHTML*={{\_\_html: currentElement.cardBack}} />}

This is the code that decides whether the back of the flashcard is shown. Everything enclosed by the "<div>" tag is the back of the card, and "&&" means that the div is only shown if the variable before it is true. Therefore, all I have to do is alter the value of "showAnswer" to directly control whether the answer is shown.

This was a rudimentary implementation of active recall. A large focus of well-made active recall systems is the variation in timings of seeing the card again, depending on how well the user rates themselves to have remembered the card (showing cards sooner the harder they were to remember) (Shaughnessy, 1977). As there is no rating system and the elements in the queue are being shown linearly, this likely means that the program at this stage does not have enough functionality to generate the benefits of spaced repetition discussed in the literature (Dempster, 1989).

#### **Screenshots**

Below are screenshots of the second iteration.

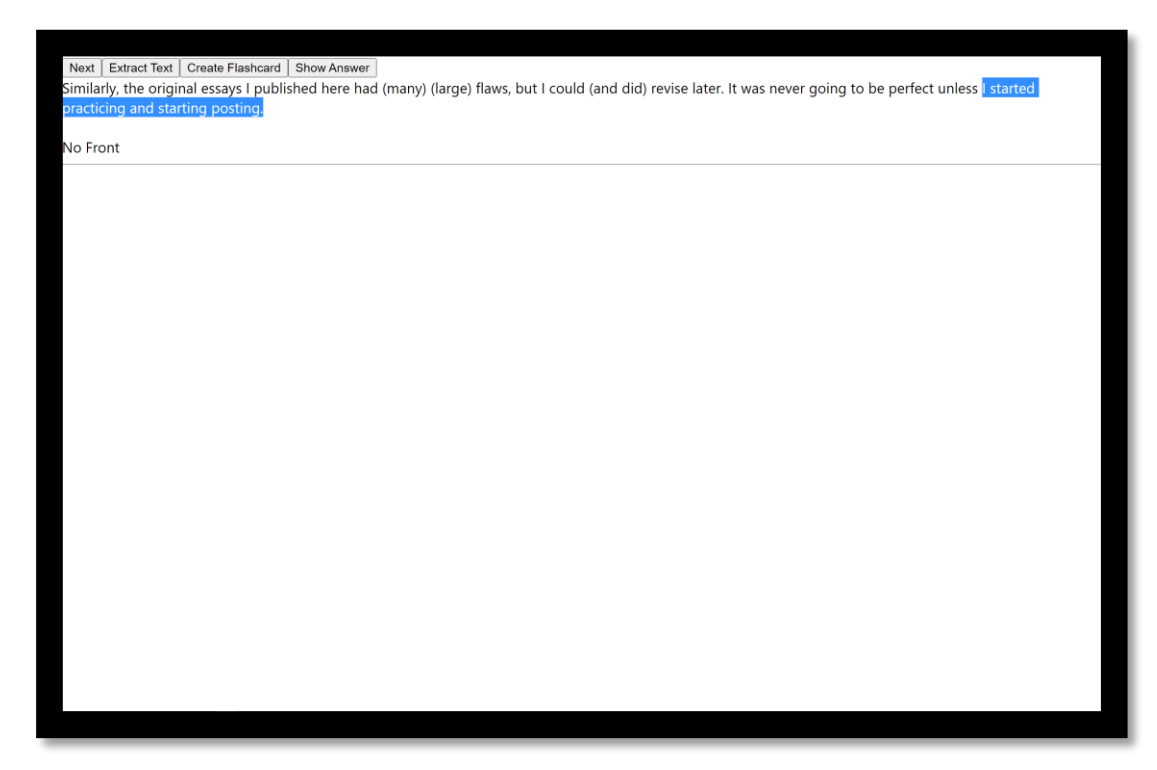

*Figure 12 – An extract being read, where text is being highlighted in order to create a flashcard*

<span id="page-19-0"></span>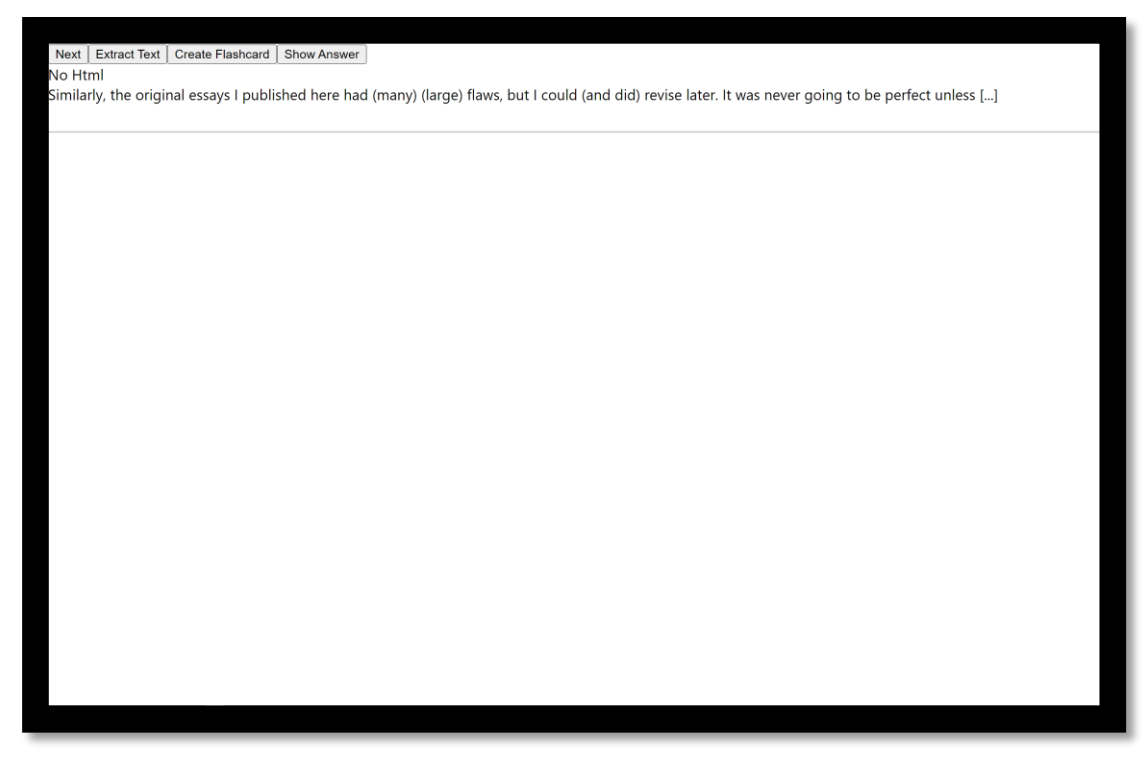

*Figure 13 - A flashcard being rendered before the answer is shown*

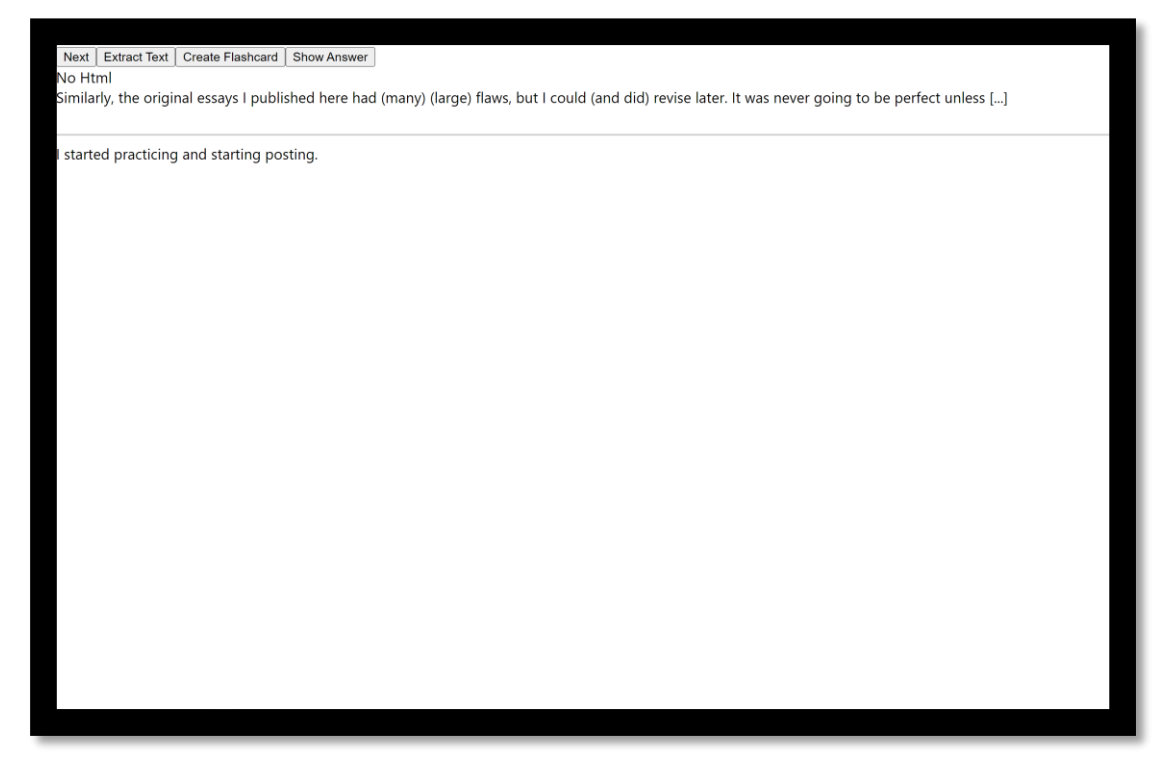

*Figure 14 - A flashcard being rendered after the answer is shown*

#### <span id="page-20-0"></span>Testing against spec

#### **Specification**

*Table 4 - Review of specification features after the second iteration*

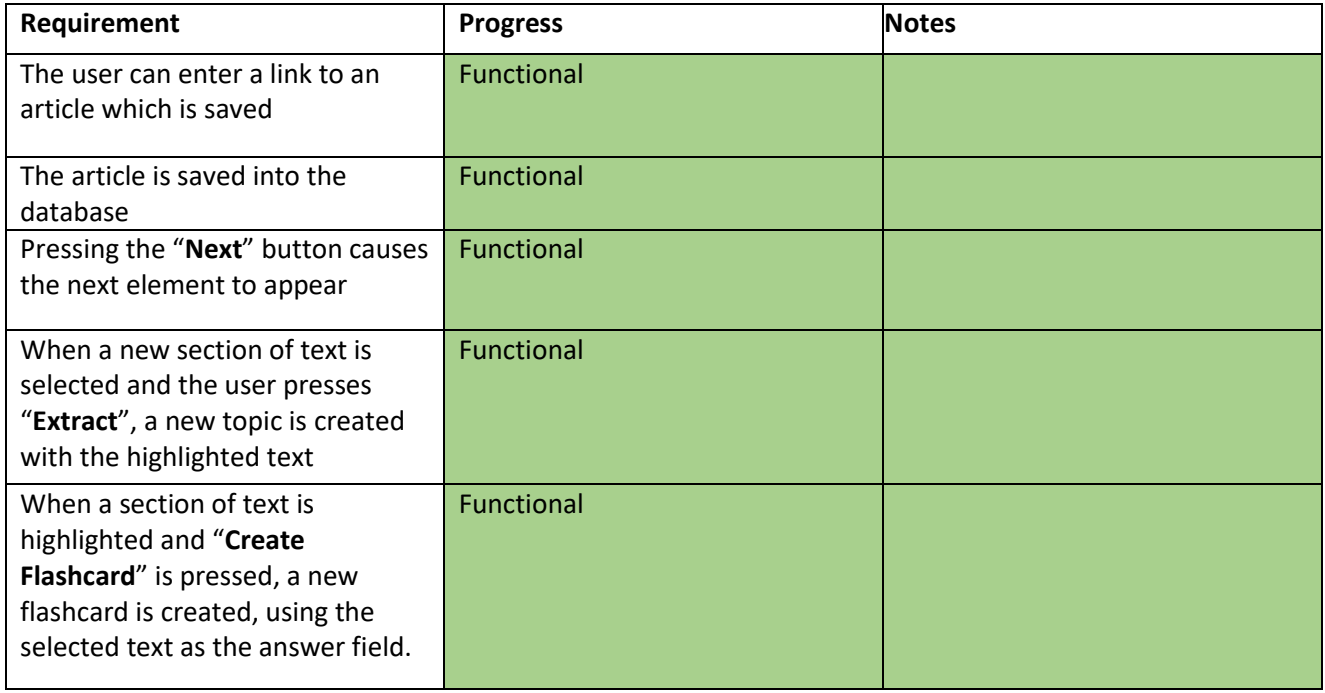

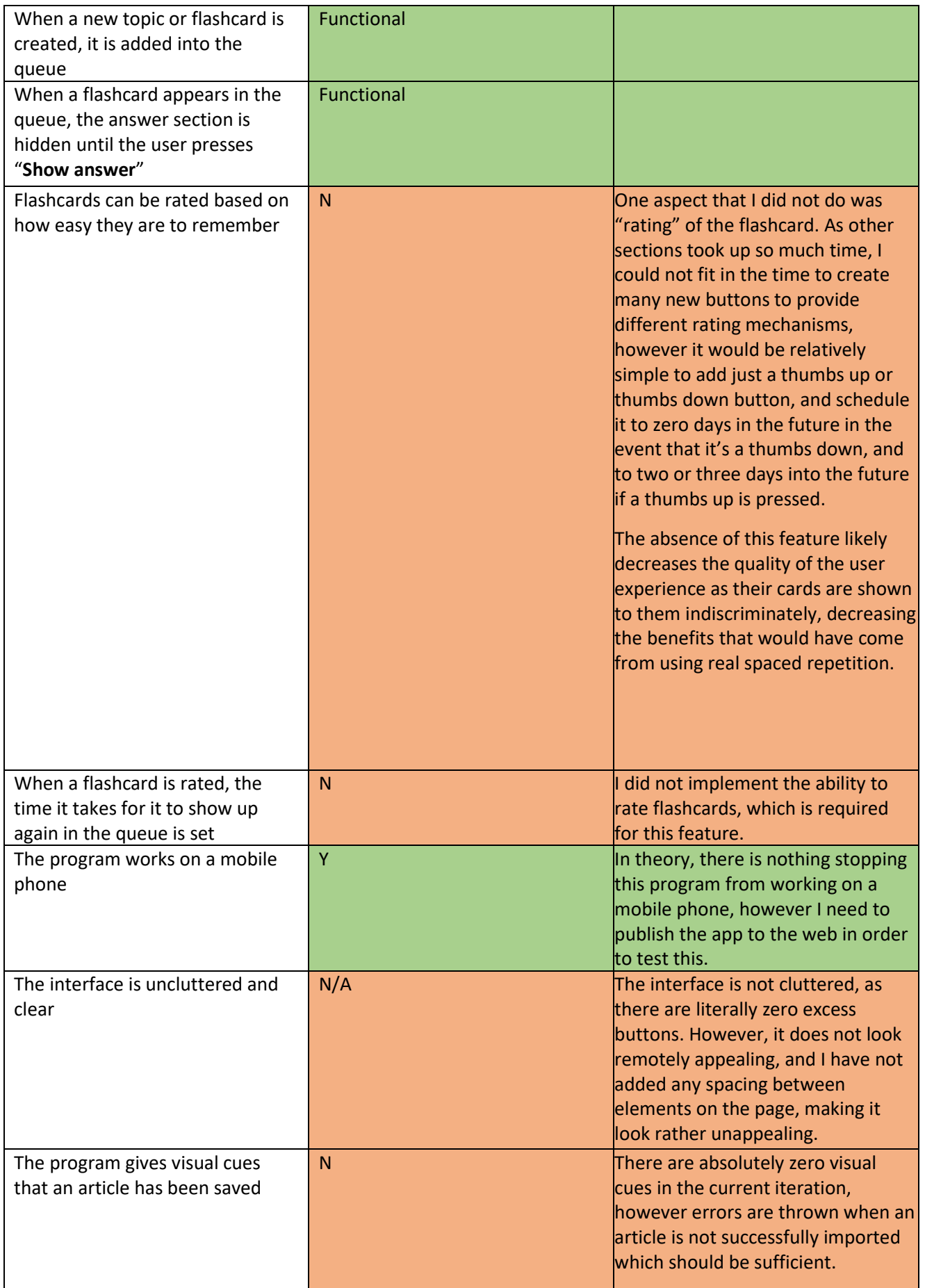

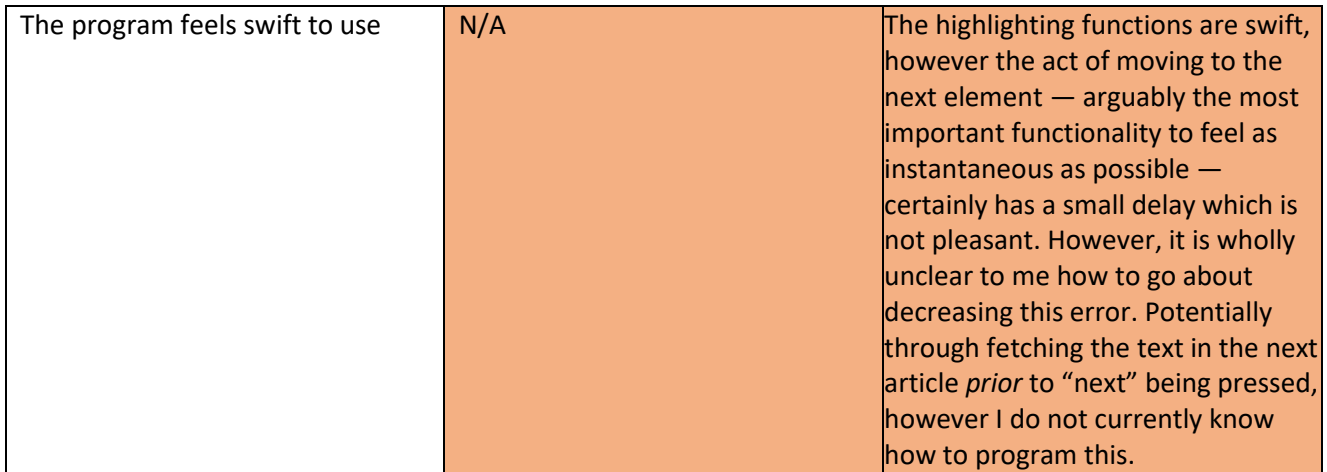

Overall, I have managed to complete the most integral points surrounding functionality, in the original application. There are certainly further improvements I would like to make, however the product I have created is a functional minimal viable product.

However, I have failed with my goal to increase the quality of my mobile reading. Though *ReadAgain*  has incremental reading and flashcard capabilities and Instapaper does not, my app is lacking many features that would make it pleasant enough to actually use over Instapaper.

#### **Future Development**

There are some overall quality of life features that, if given more time, would have made the program holistically nicer to use. For example, a method to export one's learning, preferably to SuperMemo or Anki (or even other note-taking applications such as Obsidian or Roam Research) would prevent user lock-in and provide users with peace of mind while using the program. This would be because they would know that access to their data was not dependent on me, the creator, deciding to keep the program online.

Additionally, a greater number of visual cues or animations in the app would give it a more concentrated feeling of progress, as though one is truly progressing between materials they wish to learn.

Doubtlessly there is utility in having a functional companion web app suited for the desktop application, however that is time-consuming and not where the comparative advantage of the product lies, and not the niche it particularly aims to fill.

### <span id="page-23-0"></span>Conclusion

My objective for this project was to create a way to learn productively while using my phone. I believe this criterion is mostly fulfilled, as I am now able to read over articles I thought worth reading while on the go and create flashcards of the sections that I deem worth remembering.

Unfortunately, it is not a native app, which makes it slightly less enjoyable to use, though this is not central to the functionality of the project.

In conclusion, my project to create an application for free learning and memorisation was successful. Though I hit many roadblocks, my aims to create an app that allows users to enter articles they would like to read, show them those articles again over time, and to create flashcards of the material they were reading, were met in a way I believe to be in accordance with my original goals.

### <span id="page-23-1"></span>Evaluation

#### **Aims**

In creating this project, my aims were to create a functional program to increase the quality and productivity of my experience of reading on my phone. Additionally, I intended to maintain and improve my web development and project creation skills, as at the time of starting this project I intended to be a web developer.

Though there is an incredibly large amount for me to grow on the path of being a web developer, I now picture my future with greater uncertainty into what career path I will go into. I hope to explore in more careers and settle into one that was far more alien and unpredictable than, looking back, the one I would have been able to say I was comfortable with as a teenagers.

#### **Have I met my aims**

I have somewhat achieved the aim of creating a functional program. While it works with barebone functionality on my local development environment on my desktop, I am yet to export it to the internet to test on my mobile phone. Though once I do export it, it should be functional.

However, I have failed with my goal to increase the quality of my mobile reading. Though *ReadAgain*  has incremental reading and flashcard capabilities and Instapaper does not, my app is lacking many features that would make it pleasant enough to actually use. For example, outside of lacking aesthetics, it also lacks the ability to export data, has no animations or animations and visual cues, nor does it come with a pleasant-to-use web app companion. With all of these in total, it is the case that Instapaper is still the superior mobile-reading application, even in spite of not having incremental reading or flashcard functionality. Barring significant changes, I do not expect myself to be using ReadAgain for my reading on the go.

On the other hand, I have certainly met the goal of maintaining my web development ability. The process of creating ReadAgain required I reuse concepts that I had learned when I first learned web development, strengthening my knowledge of how to achieve certain goals when creating a website.

Another benefit regarding my web development skill is that creating the success criteria made the programming aspect follow a logical progression. I will be sticking to creating features in a logical progression for future projects.

When following a specific plan, I found that some aspects which I expected to be simple were indeed a lot harder and took up many more months than I originally thought, such as capturing which section the user was currently highlighting and turning that into an extract, as well as correctly fetching the article text from the sites themselves, as I was barred from the program from doing this on the client side, an obstacle I did not expect to encounter.

Additionally, I believe that working on ReadAgain has improved my web development confidence. I have long thought that being able to create a database structure that can manage extracts and articles within the same database and showing them in the queue was something that was well outside of my ability, though I found the part that I implemented to be surprisingly simple, increasing my confidence of what I am able to create.

However, I am not sure if I am able to completely claim it has improved my web development ability. Though I certainly did encounter a few new and interesting features (such as fetching text from articles and rendering flashcards), for the most part I only retreated programming ground that I have already covered, sticking to frameworks I was familiar with due to the scarcity of time, and not creating anything that was significantly beyond my pre-existing ability.

If I were to do this project again, I would insist to myself from the beginning on using and learning at least one new framework, such that completing the project would permanently increase my ability to create in the future. Additionally, I would focus more on polishing the application instead of just pure functionality, such that whatever I create is actually appealing to use.

When working on the project, I found (as is typical with programming) that steps I expected to take a few minutes routinely took days or weeks longer to resolve, as I encountered an unexpected bug that revealed an oversimplification in my understanding of the task at hand. If I were to do it again, I would extend the amount of time dedicated to each aspect of the project and in turn decrease the total amount of features I plan to implement.

Occasionally when stuck on something and returning to consider or plan out other features of the project, I would realise a simpler way to do it. If doing the project again, I would more consistently use writing about the bug I was receiving as a method of bug fixing itself, via stepping back from the problem and reviewing the constraints I believe I'm working under and considering alternative ways of getting around the problem.

Overall, I have greatly enjoyed working on this project, and look forward to seeing how what I have learned here will affect my future.

### <span id="page-25-0"></span>**Bibliography**

Anki, Inc. (2022). *Anki*. Retrieved from ankisrs.net: ankisrs.net

- Aravindhan. (2022, 01 05). *Seek A Host*. Retrieved from https://www.seekahost.in/self-hostingwebsite/
- Bae, C. L. (2018). Investigating the testing effect: Retrieval as a characteristic of effective study. *Leaning and Instruction*.
- Becker, R. (2020, 08 14). *Minimal Viable Product*. Retrieved from Techopedia: https://www.techopedia.com/definition/27809/minimum-viable-product-mvp
- Blunt, J. R. (2014). Learning with Retrieval Based Concept Mapping. *Journal of Educational Psychology*.
- Community, A. (n.d.). *Incremental Reading*. Retrieved from Ankiweb: https://ankiweb.net/shared/info/935264945
- Dempster, F. M. (1989, December). *Spacing effects and their implications for theory and practice*. Retrieved from Springer.com: https://link.springer.com/article/10.1007/BF01320097
- Incogito, A. (2021, 06 07). *First Steps — SuperMemo*. Retrieved from supermemo.wiki: https://www.supermemo.wiki/en/supermemo/first-steps
- Instant Paper, I. (2022). *Instapaper Premium*. Retrieved from instapaper.com: instapaper.com/premium
- Java T Point. (n.d.). *Features of Firebase*. Retrieved from Java T Point: https://www.javatpoint.com/features-of-firebase
- Krill, P. (2014, 05 15). *React: Making faster, smoother UIs for data-driven Web apps*. Retrieved from Infoworld: https://www.infoworld.com/article/2608181/react--making-faster--smootheruis-for-data-driven-web-apps.html
- Kromer, T. (n.d.). *False Positives and Product / Market Fit Survey – How Do We Test for It?* Retrieved from Kromatic: https://kromatic.com/blog/false-positives-and-product-market-fit/
- Mark A. McDaniel, D. C. (2009, April 1). *The Read-Recite-Review Study Strategy: Effective and Portable*. Retrieved from Sagepub: https://journals.sagepub.com/doi/abs/10.1111/j.1467- 9280.2009.02325.x
- MDN Web Docs. (n.d.). *Window.getSelection()*. Retrieved from MDN Web Docs: https://developer.mozilla.org/en-US/docs/Web/API/Window/getSelection
- Mulesoft. (n.d.). *What is an API?* Retrieved from Mulesoft: https://www.mulesoft.com/resources/api/what-is-an-api
- Oren, S. (2014). Effects of Spaced Retrieval Training on Semantic Memory in Alzheimer's Disease: A Systematic Review. *Journal of Speech Language and Hearing Research*.
- Rice, I. (2020). *Incremental reading in Anki*. Retrieved from wiki.issarice.com: https://wiki.issarice.com/wiki/Incremental\_reading\_in\_Anki
- Schwarzmüller, M. (2020, 07 02). *Frontend vs Backend*. Retrieved from ademind.com: https://academind.com/tutorials/frontend-vsbackend#:~:text=Frontend%20and%20backend%20communicate%20with,store%20it%20in %20some%20database.
- Shaughnessy, J. J. (1977). Long-Term Retention and the Spacing Effect in Free-Recall and Frequency Judgments. *American Journal of Psychology*.
- Statista. (2021, 09 16). *Cross-platform mobile frameworks used by software developers worldwide from 2019 to 2021*. Retrieved from Statista: https://www.statista.com/statistics/869224/worldwide-software-developer-working-hours/
- SuperMemo Community Wiki. (2021). *Humans of SuperMemo*. Retrieved from SuperMemo.wiki: https://www.supermemo.wiki/en/supermemo/humans-of-supermemo
- Tran, J. (2022, 01 12). *MagestorePWA vs Native App and how to choose between them*. Retrieved from Magestore: https://www.magestore.com/blog/pwa-vs-native-app-and-how-to-choosebetweenthem/#:~:text=PWAs%20are%20more%20secure%20than,worry%20they%20might%20be%2 0stolen.
- Wales, M. (2021, July 1). *3 Web Dev Careers Decoded: Front-End vs Back-End vs Full Stack*. Retrieved from udacity.com: https://www.udacity.com/blog/2020/12/front-end-vs-back-end-vs-fullstack-web-developers.html
- *What is React Native?* (n.d.). Retrieved from Oreilly: https://www.oreilly.com/library/view/learningreact-native/9781491929049/ch01.html
- Wozniak, P. (n.d.). Retrieved from SuperMemo Guru: https://supermemo.guru/wiki/History\_of\_spaced\_repetition
- Wozniak, P. (n.d.).
- Wozniak, P. (1990). *SuperMemo.com*. Retrieved from 3.2. Application of a computer to improve the results obtained in working with the SuperMemo method: https://www.supermemo.com/en/archives1990-2015/english/ol/sm2
- Wozniak, P. (2018, November 29). *Forgetting Curve*. Retrieved from SuperMemo Guru: https://supermemo.guru
- Wozniak, P. (2018, 06). *History of Spaced Repitition*. Retrieved from SuperMemo Guru: https://supermemo.guru/wiki/History of spaced repetition (print)#True history
- Wozniak, P. (2020, August 3). *Less dependent on Internet Explorer*. Retrieved from SuperMemopedia: http://supermemopedia.com/wiki/Less\_dependent\_on\_Internet\_Explorer
- Wozniak, P. (n.d.). *Incremental Reading*. Retrieved from Super Memory: http://supermemory.com/help/read.htm
- ZD Net. (2003, 07 21). *Microsoft tests its own 'dog food'*. Retrieved from https://web.archive.org/web/20080621080007/http://news.zdnet.com/2100-3513\_22- 5047467.html

# <span id="page-27-0"></span>Annotated Bibliography

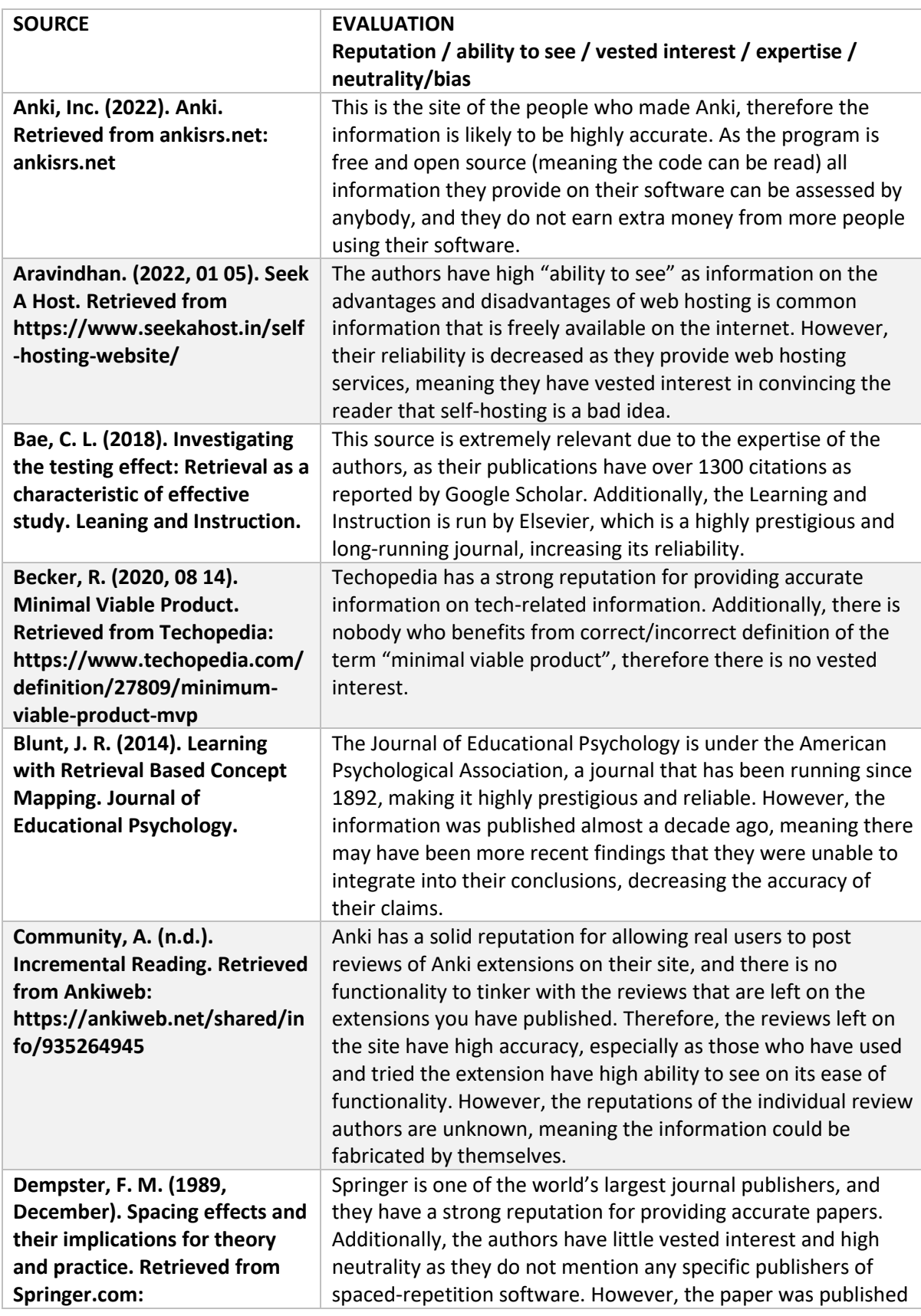

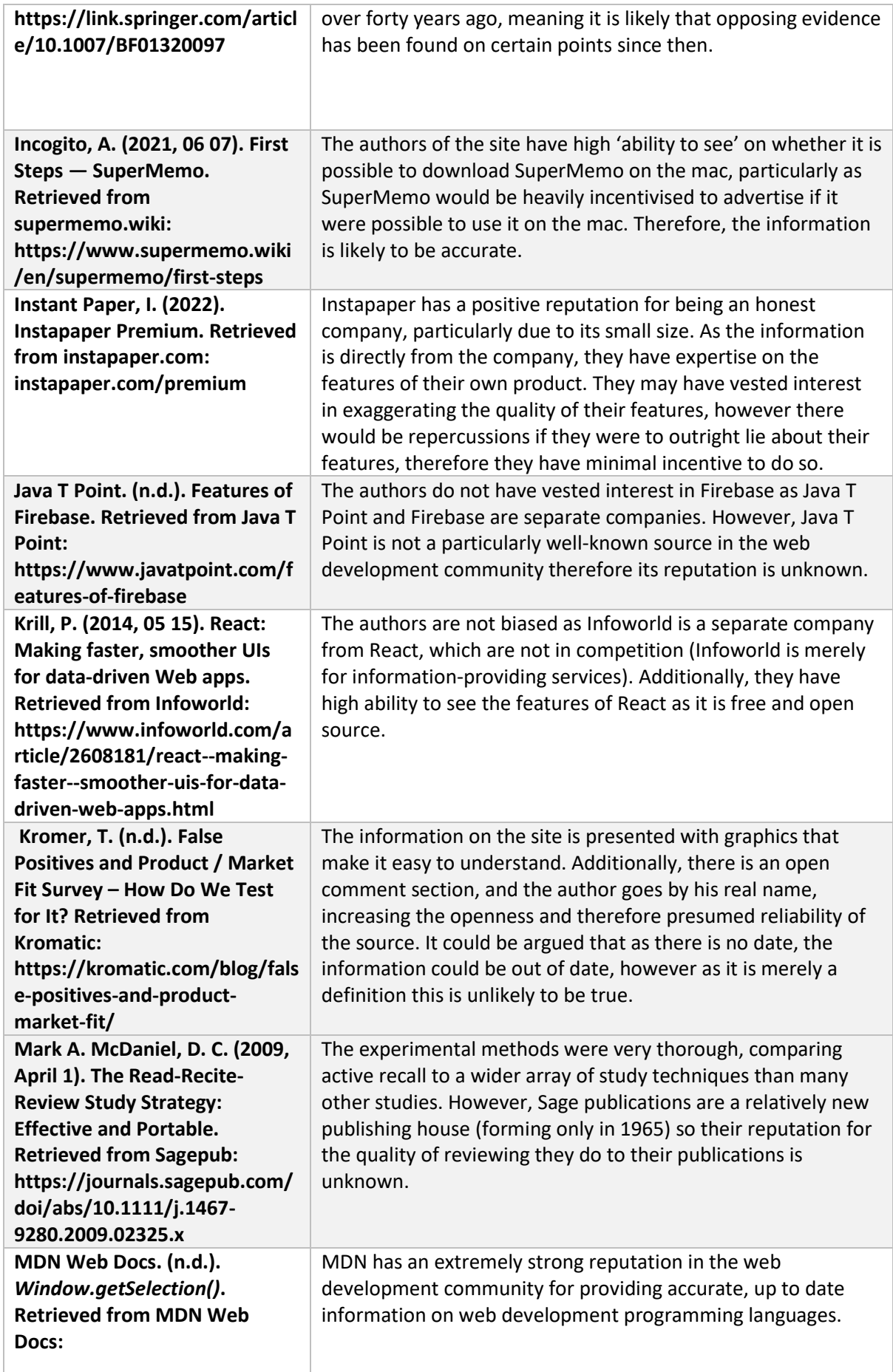

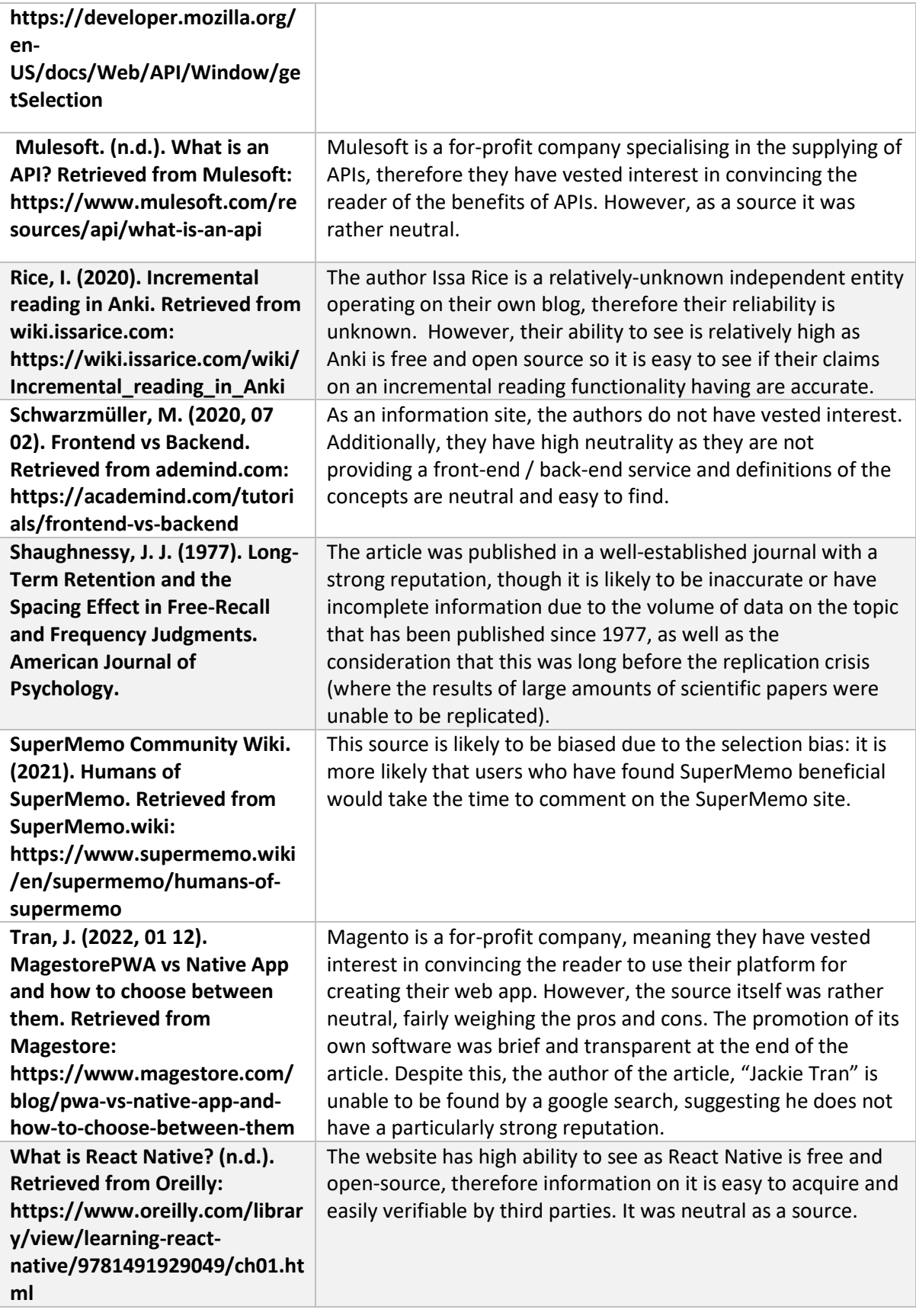

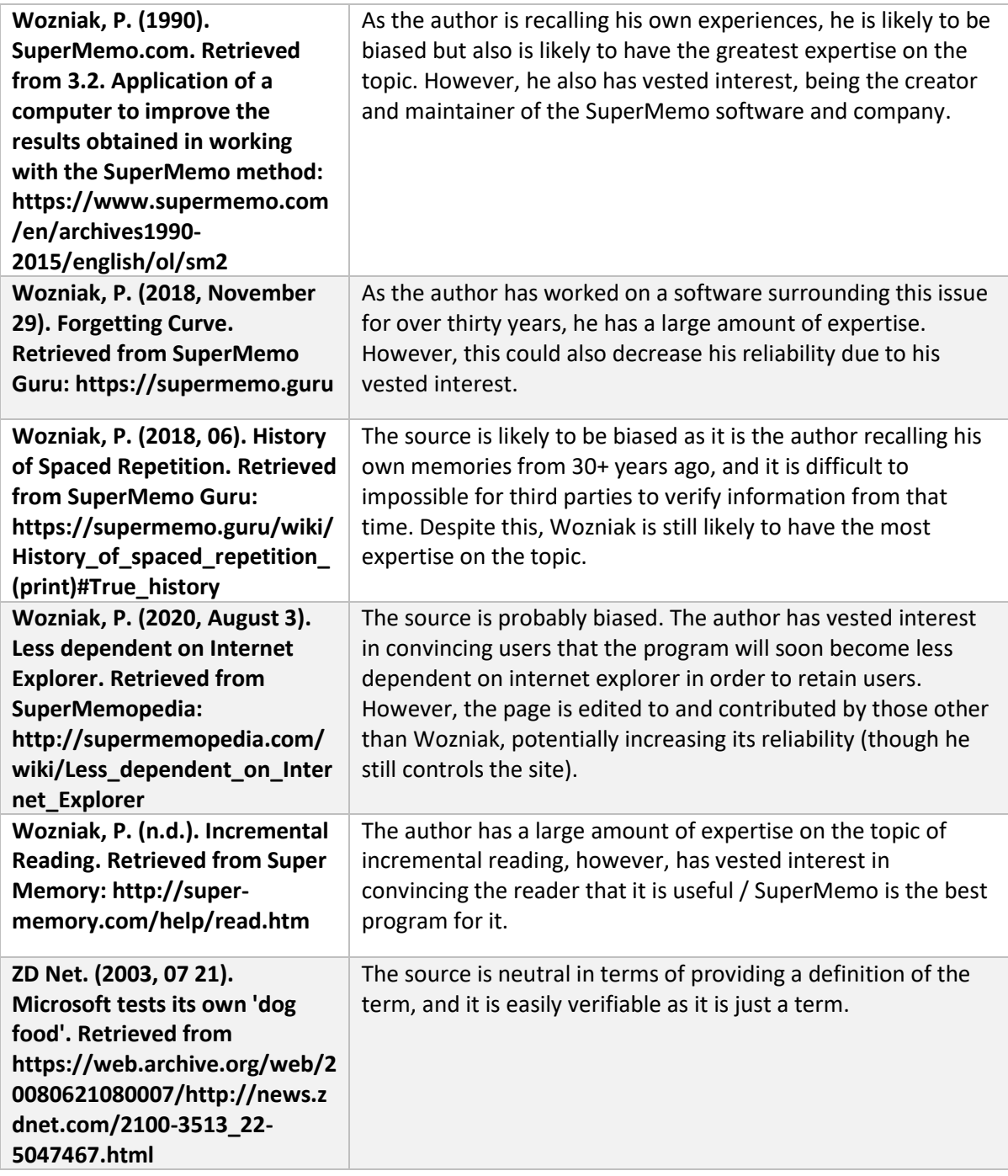

# <span id="page-31-0"></span>Activity Log

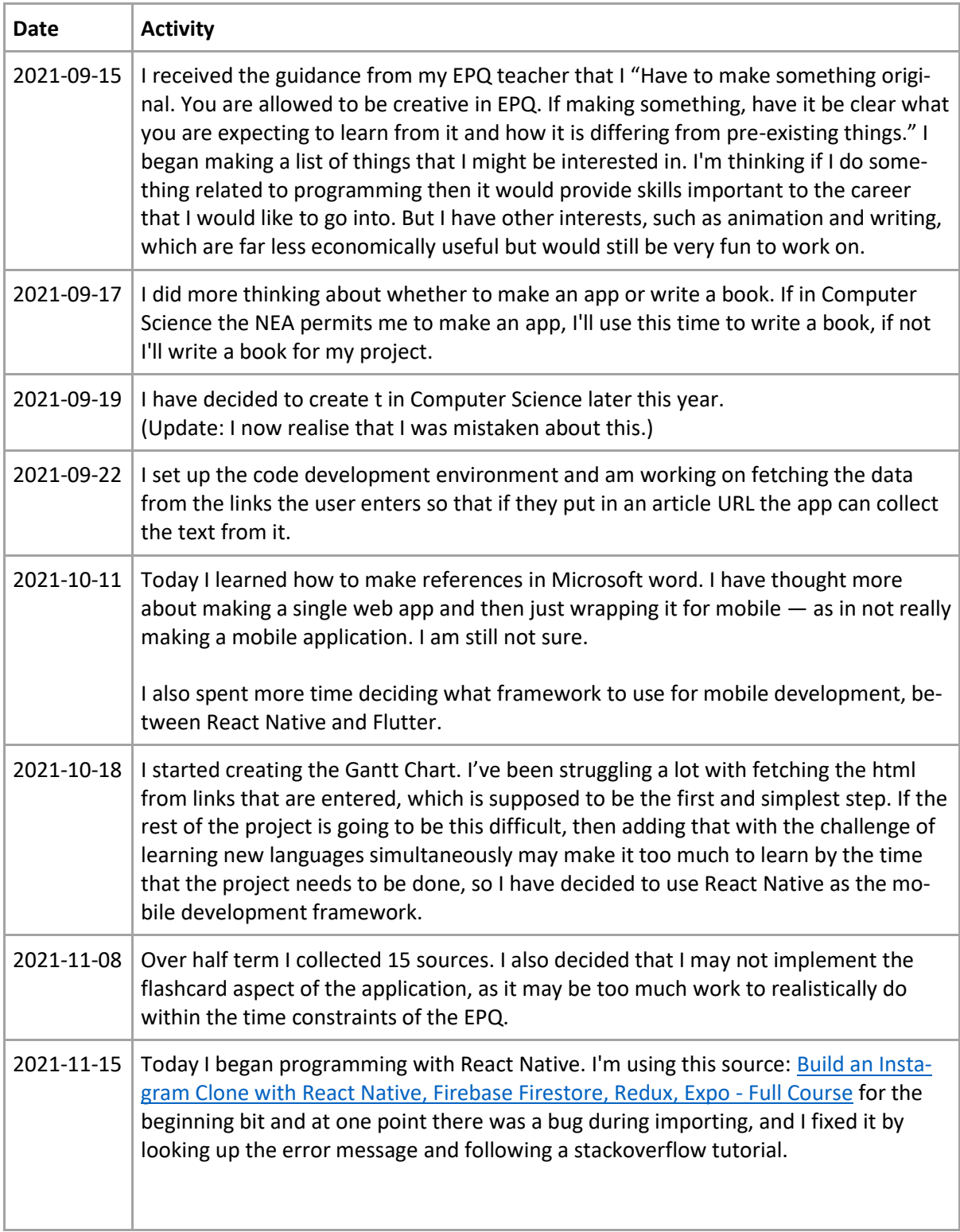

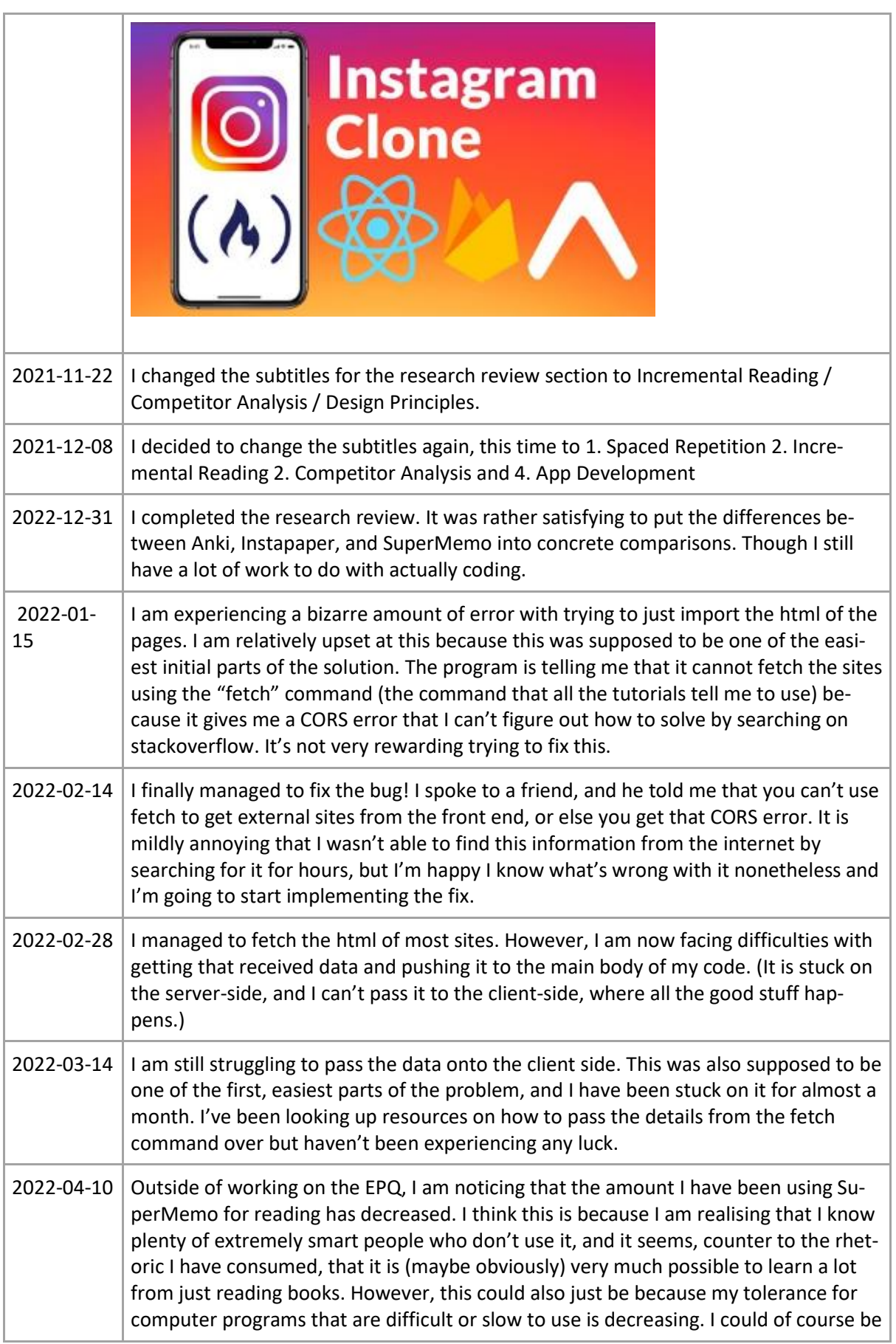

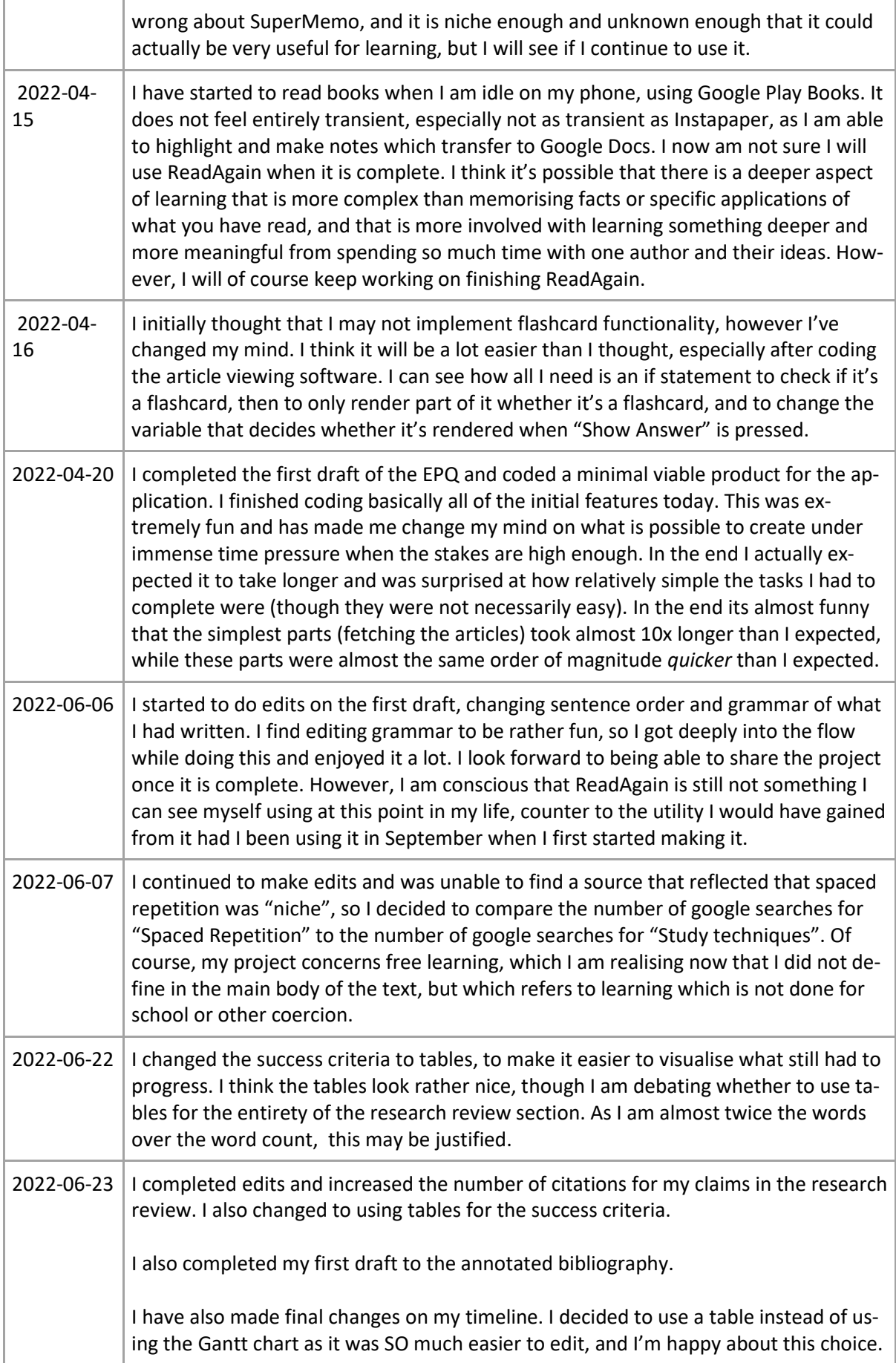

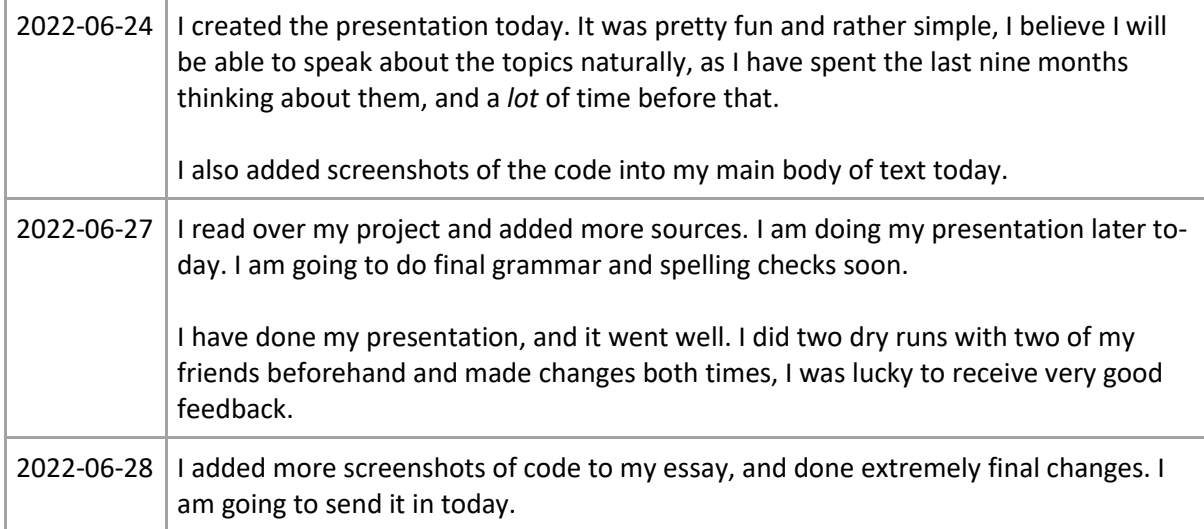

# <span id="page-35-0"></span>Timeplanning

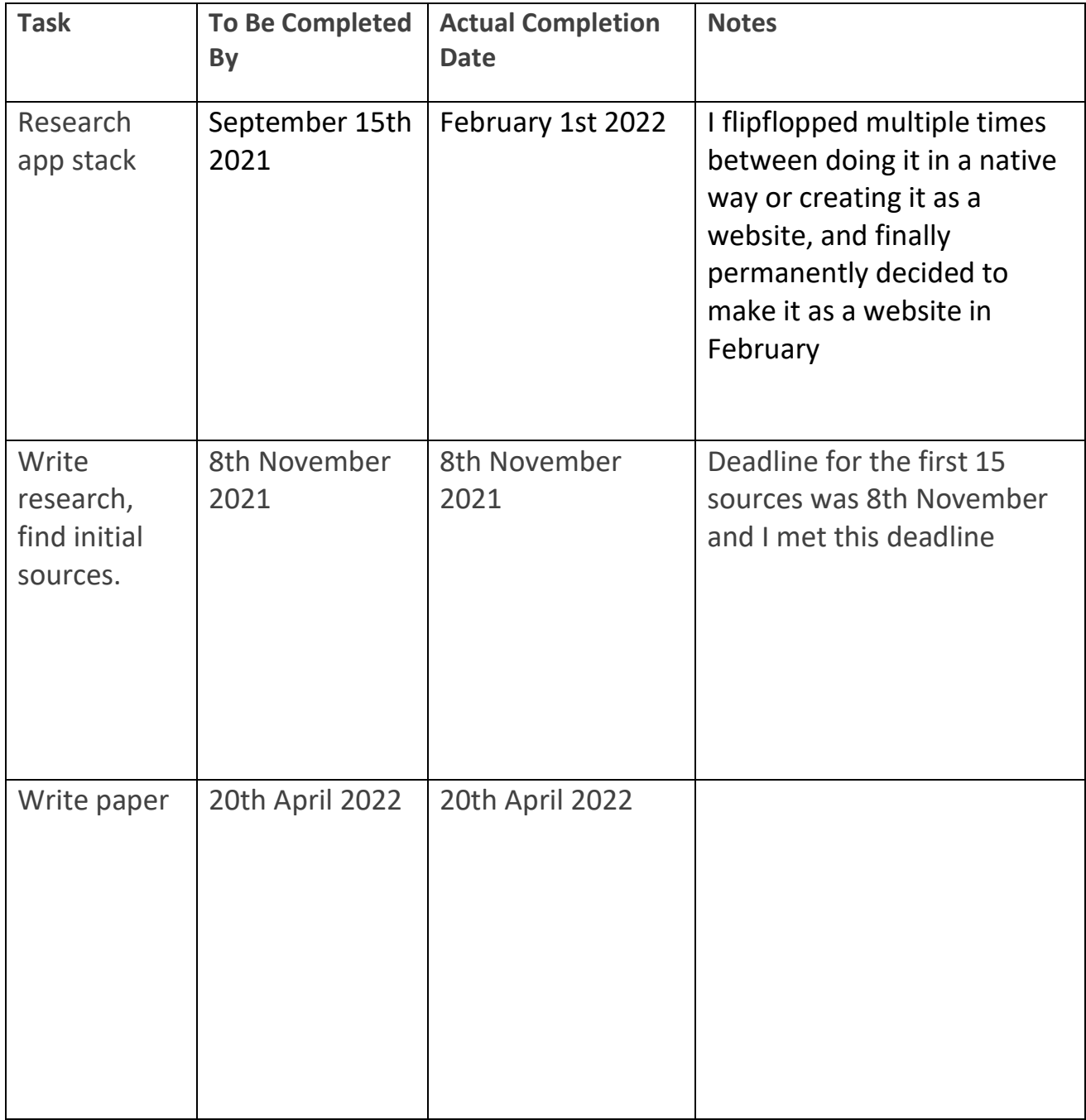

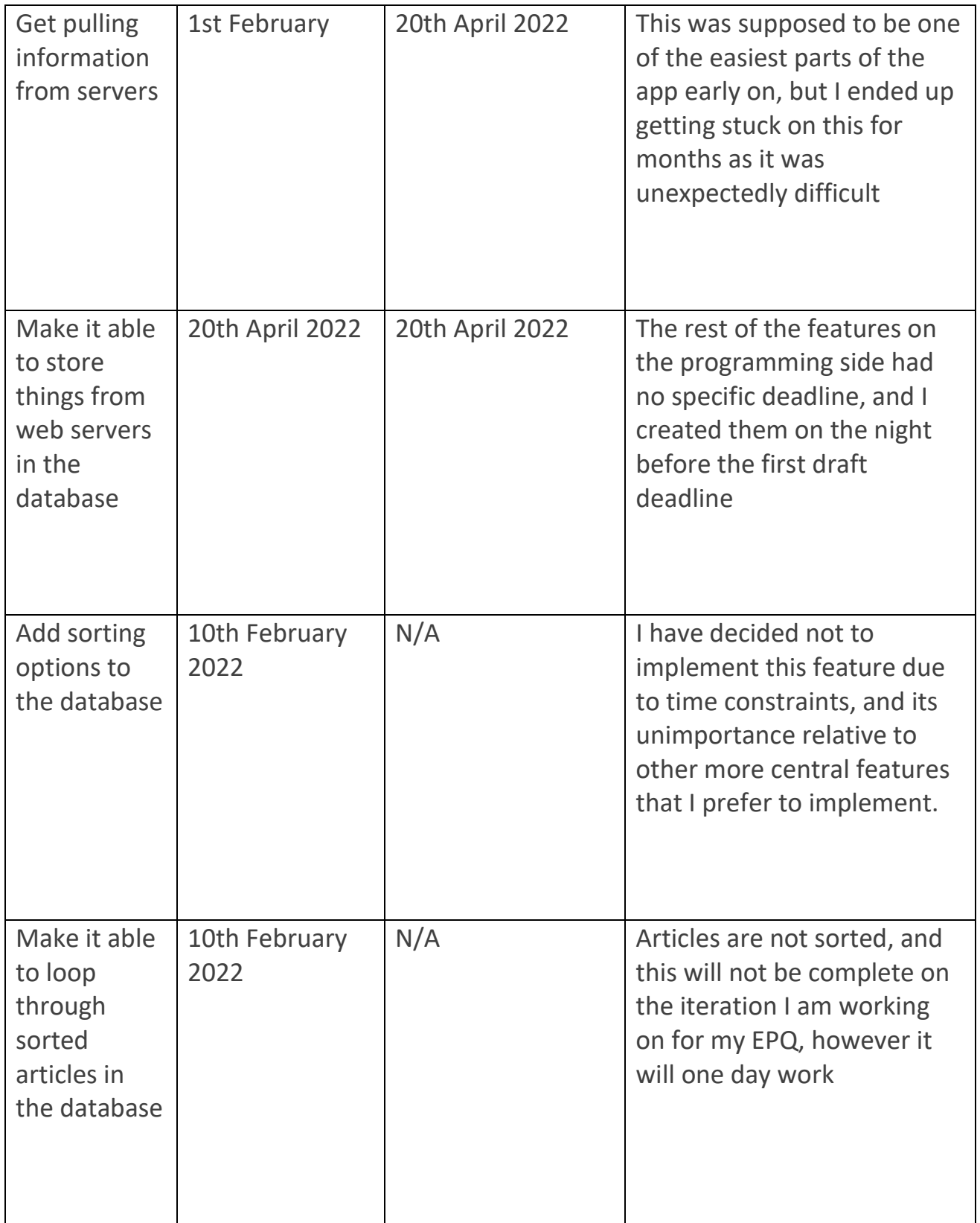

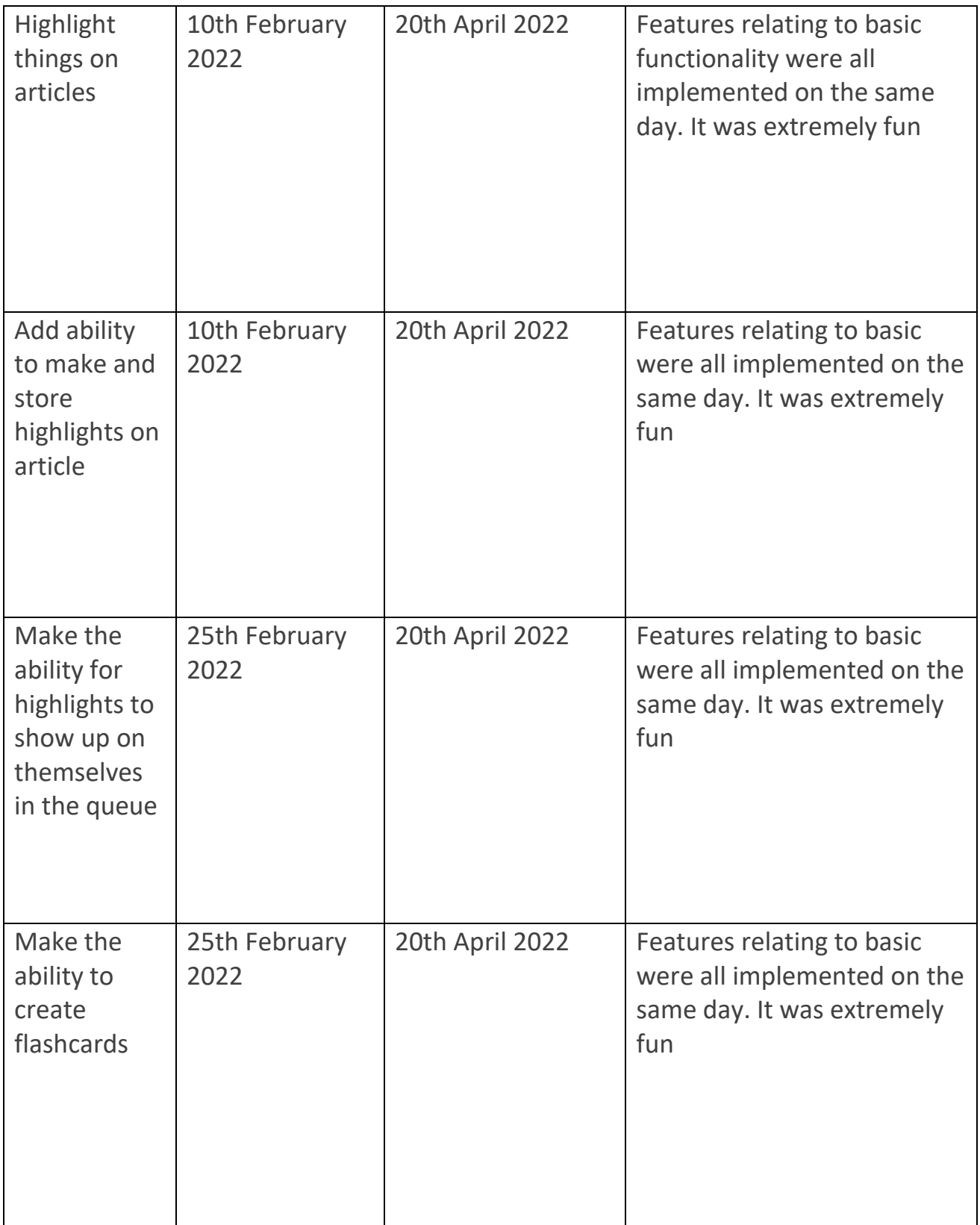

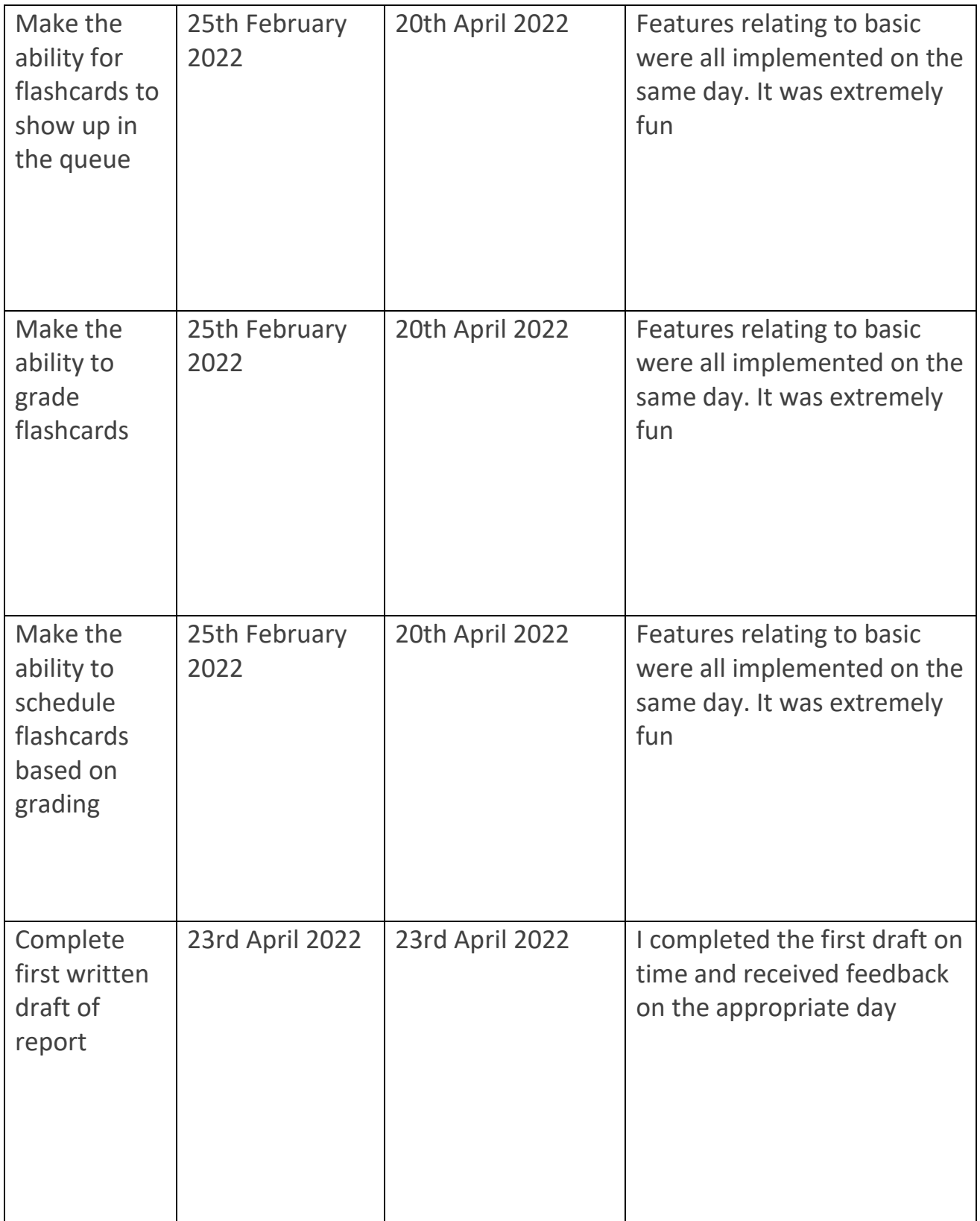

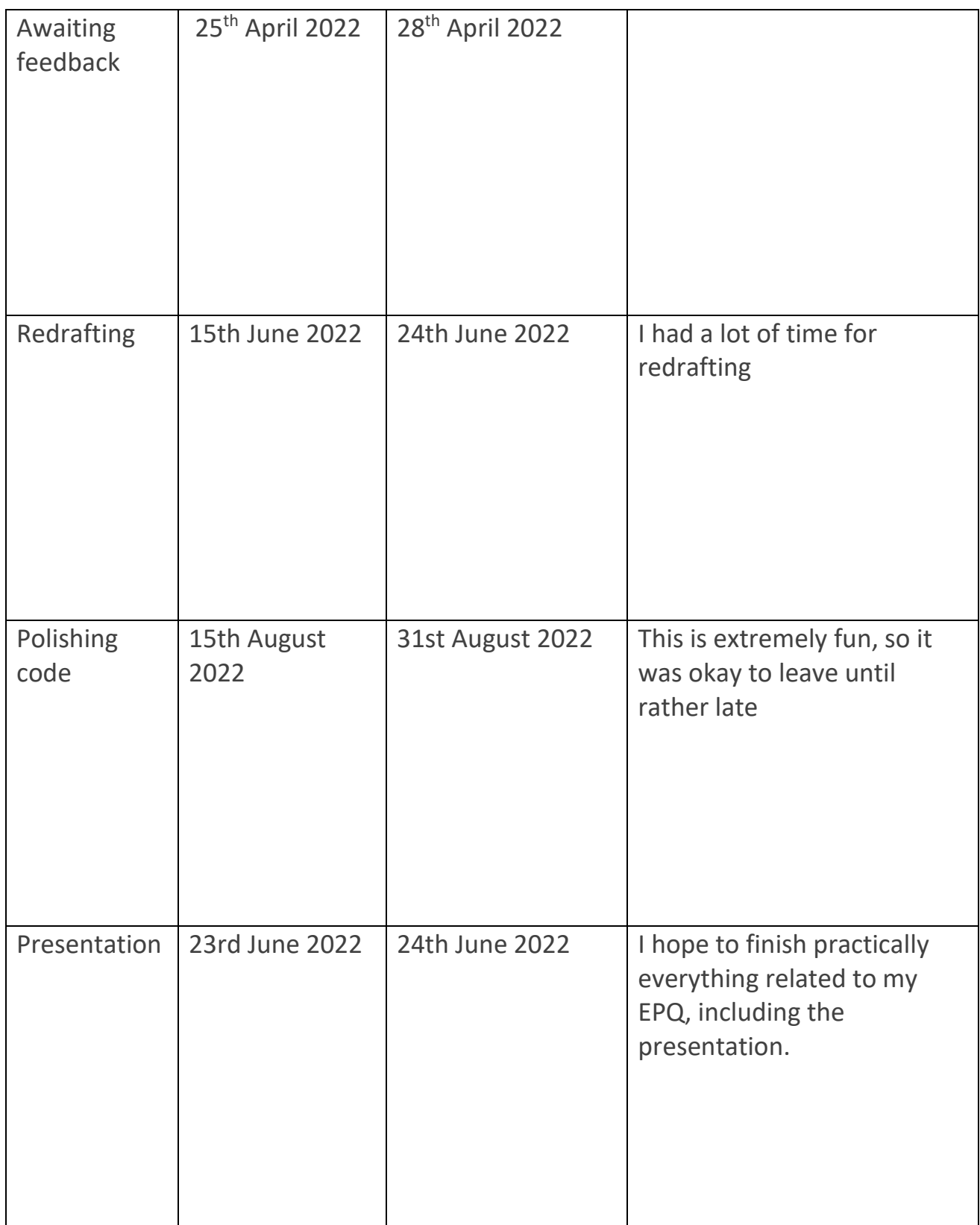

## Project Q

### Objectives

#### **Student:** Space Lutterodt-Clottey

**Proposal - Objectives** *Sections One and Two of the edexcel Project Proposal Form*

**Section One: Proposed Title** Creating an App for Free Learning

#### **Title or working title of project (in the form of a question, commission, or design brief)**

Creating an App for Free Learning

**Project objectives (eg, what is the question you want to answer? What do you want to learn how to do? What do you want to find out?):**

I want to create an app that allows you to incrementally read a large number of articles simultaneously.

#### **If it is a group project, what will your responsibilities be?**

#### **Section Two: Reasons for choosing this project**

I chose this project to maximise the amount I will learn in app development, and because I use a program that does this but poorly and would like to improve it and use it.

**Date** 08/11/2021

**Supervisor Sign Off** Yes

#### Timescales

**Student: Space Lutterodt-Clottey** 

#### **Proposal - Timescales**

*Section three of the edexcel Project Proposal Form (Activities and Timescales). Activities to be carried out during the project could include research, development and analysis of ideas, data collection, numerical analysis, rehearsal techniques, production meetings, production of final outcome, administration, evaluation, preparing for the presentation etc.*

#### **Activities and timescales**

# ║ **Milestone one:**

Background Research done (See gannt review for more details)

**Target date (set by tutor-assessor):** 01/01/2022

#### **Milestone two:**

First full draft (See gannt review for more details)

**Target date (set by tutor-assessor):** 19/04/2022

**Supervisor Sign Off** Yes

Recources

**Student:** Space Lutterodt-Clottey

#### **Proposal - Resources**

*Section four of the edexcel Project Proposal Form (Resources). Section five included for Performance or Investigation/Field Study Units (Not Dissertation or Artefact)*

**What resources will you need for your research, write up and presentation (eg, libraries, books, journals, equipment, rehearsal space, technology and equipment, venue, physical resources, finance):**

I will need websites and documentation to receive information on how to code the specific features and problems I will come across while programming.

Academic sources would not be ideal as scientific journals are not made for programming.

#### **What your areas of research will cover?**

How to design an app, how to program an app. It will primarily involve resolving issues I have while developing the app.

I will also need to research optimum interval gaps for best learning.

**Section 5: What problems might you have? (Used only for Performance or Investigation/Field Study Units)**

**Section 5: What will you do stop this from happening or if it does happen? (Used only for Performance or Investigation/Field Study Units)**

**Supervisor Sign Off** Yes